# RESEARCH ARTICLE

# Chemical Engineering Numerical Analysis with R: Peng–Robinson Equation of State

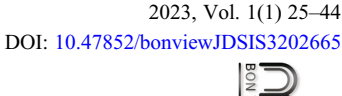

Journal of Data Science and Intelligent Systems

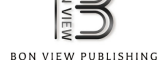

Abdulhalim Musa Abubakar1, \* , Ahmed Elshahhat<sup>2</sup> , Simisani Ndaba<sup>3</sup> , Adegoke Taiwo Mobolaji<sup>4</sup> , Balasubramanian Thiagarajan<sup>5</sup> and E. M. Mansour<sup>6</sup>

<sup>1</sup>Department of Chemical Engineering, Modibbo Adama University, Nigeria

<sup>2</sup>Information Systems Department, Zagazig University, Egypt

3 Department of Computer Science, University of Botswana, Botswana

<sup>4</sup>Department of Mathematics and Statistics, First Technical University, Nigeria

<sup>5</sup>Sri Lalithambigai Medical College Chennai, The Tamilnadu Dr MGR Medical University, India

<sup>6</sup>PVT Lab and PVT Services Center, Egyptian Petroleum Research Institute, Egypt

Abstract: Likely, many text on MATLAB, C++, FORTRAN, and Python programming languages exists in chemical engineering libraries, discussing their applications for chemical engineering numerical analysis. R programming language, which has been in existence for more than 40 years, is just evolving as a language of choice for data analytics in science and engineering. Here, it is shown that numerical analysis with equations of state (EOS), especially the Peng–Robinson EOS, typically taught in undergraduate chemical engineering introductory courses can be solved with a developed or existing R source codes. Out of several other mathematical methods, including fixed-point iteration, Regula-Falsi, bisection, and their modified/hybrid methods recently developed, only Secant and Newton's method algorithm were followed to solve a sample problem by writing an R program. Although sufficient, in-depth study of the R language using some recommended manuals in this work can be a guide in implementing a solution with R for other numerical methods, for the same problem, as well as several other existing analytical and statistical chemical engineering problems out there.

Keywords: R programming, Secant method, Peng–Robinson, chemical engineering, equations of state

### 1. Introduction

Based on the S language collectively designed by Rick Becker, John Chambers, Doug Dunn, Jean McRae, and Judy Schilling in the 1970s, Ross Ihaka and Robert Gentleman developed the R programming language in 1991 (Femi & Samuel, [2022](#page-8-0); Hackenberger, [2020](#page-9-0); Vidoni, [2021](#page-12-0)b). R is applied in linear regression, statistical inference, processing and computation (e.g., machine and deep learning to parallel computing, Bayesian statistics, big data processing, data visualization, and meta-analysis), bioinformatics, machine learning algorithms, elaboration of analysis (e.g., correlation, clustering and data reduction), time series, data manipulation (e.g., data analysis, calculation, and management), and graphical display (Hackenberger, [2020;](#page-9-0) Pfeiffer & Pia, [2013](#page-11-0); Pothigai & Sundararajan, [2021](#page-11-0)). In 2017, R ranked 6th in terms of popularity among all data science languages, rapidly becoming one of the most extensively employed tools (around 2 million users globally) in statistical analysis (Diaz-Bejarano et al., [2019;](#page-8-0) Jalal et al., [2017;](#page-9-0) Staples, [2022\)](#page-11-0). R developers (or software engineers) are continuously contributing new functions and packages to the programming software making them different from R users applying them to do any of the listed uses (Pothigai & Sundararajan, [2021](#page-11-0); Vidoni, [2021a](#page-12-0)). Example of such is an R package (Overview R) created by R developing team from the University of Mannheim, in which, according to Ndaba [\(2022\)](#page-10-0), it gives an overview of data and identifies gaps inherent in them with a particular emphasis on a time series cross-sectional consideration (Meyer & Hammerschmidt, [2022\)](#page-10-0). Another R package called STEM (spatio-temporal models) was developed by Professor Michela Cameletti from the Department of Economics at the University of Bergamo, Italy. The package uses estimation of the parameters of a spatio-temporal model using the expectation–maximization (EM) algorithm and estimation of the parameter of standard errors using a spatio-temporal parametric bootstrap and spatial mapping (Ndaba, [2022\)](#page-10-0). R users can attest to its functional flavor due to the absence of pointers, many libraries for specific tasks, exponentially growing add-ons, beautiful plots, resistance to hacking and little syntactic

<sup>\*</sup>Corresponding author: Abdulhalim Musa Abubakar, Department of Chemical Engineering, Modibbo Adama University, Nigeria. Email: [abdul](mailto:abdulhalim@mau.edu.ng) [halim@mau.edu.ng](mailto:abdulhalim@mau.edu.ng)

<sup>©</sup> The Author(s) 2023. Published by BON VIEW PUBLISHING PTE. LTD. This is an open access article under the CC BY License [\(https://creativecommons.org/](https://creativecommons.org/licenses/by/4.0/) [licenses/by/4.0/\)](https://creativecommons.org/licenses/by/4.0/).

overhead, ease, less verboseness, free open-source multi-paradigm language, effective data storage and handling flair, immeasurable data processing capabilities, support installation on UNIX, MacOS, and Windows platforms, and a provision for internet distribution and automatic installation (Hackenberger, [2020](#page-9-0); Pfeiffer & Pia, [2013](#page-11-0); Pothigai & Sundararajan, [2021](#page-11-0); Schneider & Lauber, [2020](#page-11-0)).

Scope of a case sensitive R in accounting, health sciences, medicine, chemistry, civil engineering, mathematics and statistics, biology, physics, and chemical engineering has been described in the literature (Beckerman et al., [2017;](#page-8-0) Calderon et al., [2022](#page-8-0); Dehmer et al., [2016](#page-8-0); Gentry & Hiatt, [2022](#page-8-0); Lowe, [2013](#page-10-0); Pothigai & Sundararajan, [2021](#page-11-0)). Lowe [\(2013\)](#page-10-0) is the first to use R for particle physics analysis and opens door for its application in nuclear physics, bio-medical physics, and astrophysics research, earlier foretold by Pfeiffer & Pia [\(2013\)](#page-11-0). Currently, R is evolving in health sciences departments of universities as a teaching tool for decision making (Jalal et al., [2017\)](#page-9-0). Chemical engineering is not void of statistical data analysis problems prompting utilization of computing systems (Kantor & Edgar, [2020](#page-9-0); Krijnen & Wit, [2022](#page-9-0)). However, programming is not listed as a problem in the chemical engineering domain, introducing it to students interested in statistics and data science would be a good idea (Diaz-Bejarano et al., [2019](#page-8-0); Garnier, [2014\)](#page-8-0). Because, in order to build mathematical models to comprehend, find, run, regulate, or optimize the processes, chemical engineers collect and use data on a variety of scales, from laboratories to pilot plants to large-scale industrial settings (Lazic, [2004](#page-10-0); Samavedham & Lakshminarayanan, [2021\)](#page-11-0).

Thankfully, Coelho et al. ([2019\)](#page-8-0) begin a practical application of R in chemical engineering by developing an R package for data analysis of aqueous two-phase systems. Also, R root finding algorithm using Newton–Raphson and Secant methods, provided by Woollett ([2015\)](#page-12-0), would be helpful in solving the Peng– Robinson (PR) equation of state (EOS), including its over 220 modifications and other developed or existing models that are nonlinear or unsolvable without numerical analysis (Lopez-Echeverry et al., [2017\)](#page-10-0). In this domain and other fields of application, R users would complain of its sluggishness and the fact that user's data have to fit into RAM (Lowe, [2013\)](#page-10-0). Objectives of the study are to extensively review and show R language application in all fields of study, highlight the most basic requirement for R teaching and learning, explain briefly the importance of the PR EOS, and employ the Newton–Raphson and Secant method in solving the PR EOS using R.

## 2. Materials and Methods

#### 2.1. Materials

Secondary information sourced from popular databases such as Google Scholar and ResearchGate is Webinar and Conference paper, Journal articles, Books, Book Chapters, and Lecture Slide Presentations.

R software version 4.2.2 (2022-10-31 ucrt) and Excel 2013 were used to implement the solution of selected variables in PR EOS, as well as show plots were necessary.

#### 2.2. Research methodology

Extent of R application in various fields of study was investigated. Requirements for use in desktop and personal computers were clearly presented. Manuscripts highlighting how to perform basic programming in R were suggested for beginners who wish to take on from where the authors stop, regarding its application in chemical engineering.

Specifically, the PR EOS used to predict natural gas behaviors in oil-based drilling fluid was identified as type of equation that can be solved by mathematical methods. In a nutshell, the basic functions, model development, and its previous application to solve fundamental gas problems were first highlighted.

Newton–Raphson and Secant method syntax in R programming language presented by Woollett [\(2020](#page-12-0)) was carefully studied in order to implement it to solve volume, molar volume, and number of moles tied to the PR EOS (see Base Question).

## 2.3. Base problem

Working with a problem that states that: Methane has a critical temperature of 191.15 K, a critical pressure of 4.641 MPa, and an acentric factor of 0.0115. Estimate the molar volume  $(V_m)$  for this compound in the vapor phase at  $T = 180K$  and  $P = 4.5$  MPa using the PR equation by taking  $R = 8.314413$  J/mol K.

Solution begins by calculating, electronically, all unknown parameters in Excel Spreadsheet that would help in finding  $V_m$ . After the root is determined using Newton's method, R codes were tested severally to implement a solution to the problem by specifying all the known parameters and setting tolerance error, maximum iterations, and initial  $V_m$  guess.

R source code in terms of the Secant method was written for the same problem. An R plot of the function over a range of the independent variable (i.e.,  $V_m$ ) was generated. Volume and number of moles were further determined using Newton and Secant method by modifying the old R source code. Equations used for the implementation, R source code written, and plots generated were presented in the Appendix.

#### 3. Results and Discussion

#### 3.1. R applications

In terms of deployment, R was ranked 15th in 2019 and 13th a year after (2020) by TIOBE INDEX (Sabri, [2020\)](#page-11-0). It is therefore important to showcase various aspects, and the R language can be deployed in the field (Table 1).

All indications point to growing research utilization of the R programming language between 2015 and 2022, as several

| R Language utilization in various fields |                                                                           |                                                                                         |  |  |  |  |  |
|------------------------------------------|---------------------------------------------------------------------------|-----------------------------------------------------------------------------------------|--|--|--|--|--|
| Field                                    | Uses                                                                      | Source                                                                                  |  |  |  |  |  |
| Geography                                | • Analysis of Spatial Data<br>• Earthquake Data Analysis                  | (Akinwumiju, $2021$ ; Battul et al., $2020$ ;<br>Kaya et al., 2019; Kobal et al., 2013; |  |  |  |  |  |
|                                          | • Geoinformatics<br>• Geomorphology<br>• Characterizing Hypsometric Curve | Lemenkova, 2018; Murugadoss et al., 2022;<br>Na-U-Dom, 2019; Pérez-Molina et al., 2020) |  |  |  |  |  |

Table 1

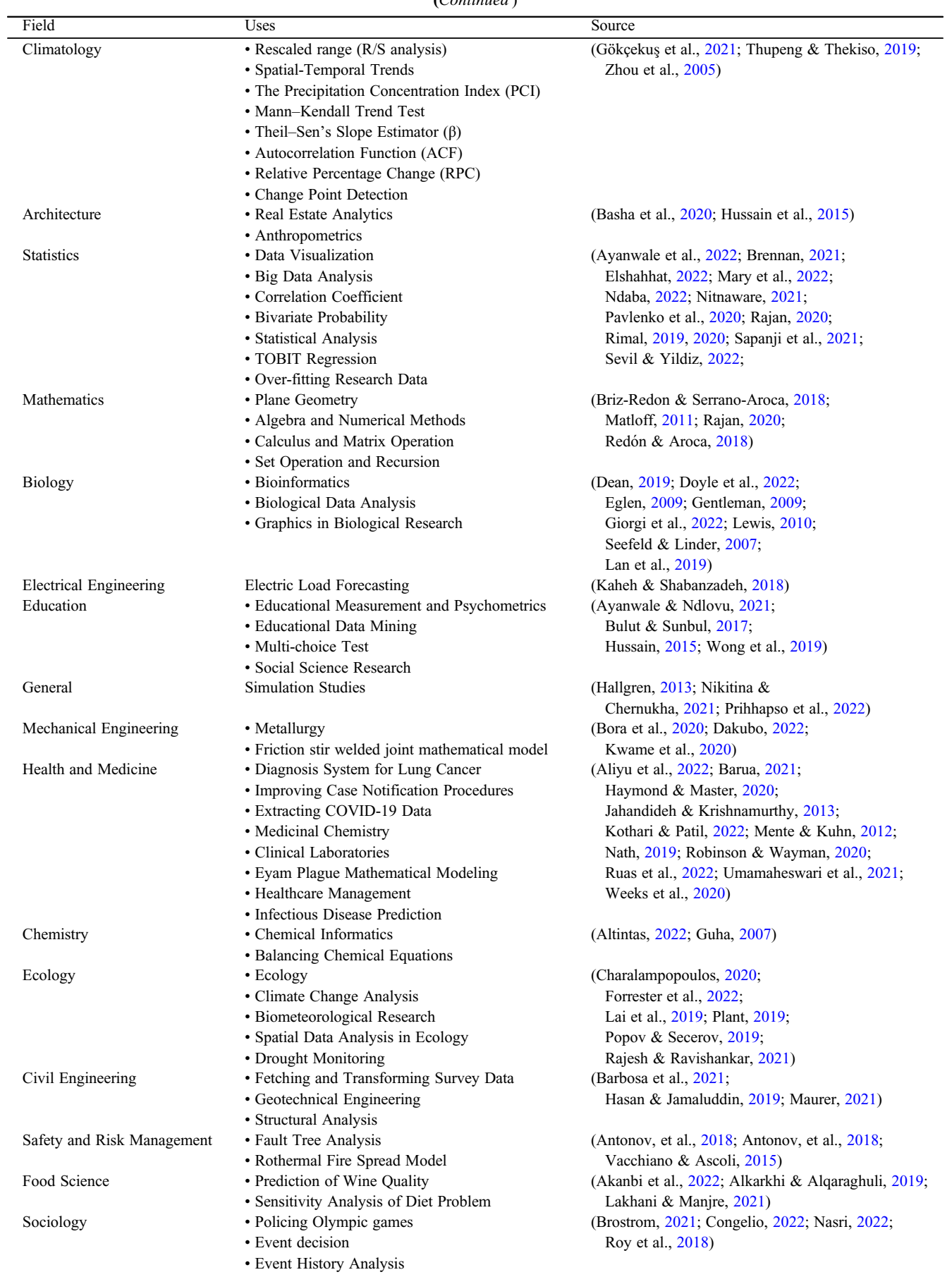

#### Table 1 (Continued )

| Field                                                       | Uses                                                                                                    | Source                                                                                                    |
|-------------------------------------------------------------|----------------------------------------------------------------------------------------------------|----------------------------------------------------------------------------------------------------|
| <b>Business and Finance</b>                                 | • Sentiment Analysis in Sales<br>• Stock Prices and Business Forecasting<br>• Determination of Consumer Behavior<br>• Process Mining (business intelligence)<br>• Analyzing Customer Shopping Data<br>• Predict Bank Failure and Financial Stability<br>• Banking Research<br>• Econometrics | (Apichatibutarapong, 2015; Booth et al., 2018;<br>Cao, 2021; Celik, 2020; Gürsoy, 2019;<br>Hanck et al., 2020; Kabir & Karim, 2020;<br>Akhil Kumar et al., 2018; Sussolaikah, 2021) |
| Agriculture and Forestry<br>and Environmental<br>Protection | • Forestry<br>• Biomedical Waste Management<br>• Construction Waste Reduction<br>• Spatial Data Analysis in Agriculture<br>• Agricultural Monitoring Exercises<br>• Plant Breeding and Crop Yield Prediction                                                                                 | (Chandol et al., 2021; Duveiller, 2015;<br>Edmondson, 2019; Emerald et al., 2012;<br>Jeelani et al., 2014; Plant, 2019;<br>Thenmozhi & Divakar, 2020;<br>Values, 2020)              |
| Conservation                                                | • Hierarchical Cluster Analysis<br>• Dendrogram Graphing<br>• Decision Tree Analysis<br>• Aerial Strip Surveys<br>• Line Transects<br>• Fisher Test                                                                                                    | (Kaufman & Rousseeuw, 1990;<br>Keeping et al., 2018;<br>Nichols & Alexander, $2019$ )                                                                                               |
| Communications                                              | • Controlling the Phonetics software<br>• Social media (e.g., Facebook) big data analysis<br>• Fuzzy Logic                                                                                                    | (Albin, 2014; Chen et al., 2021;<br>Shukla & Thaker, $2018$ ; Wagner et al., $2011$ )                                                                                               |

Table 1 (Continued )

researchers have found R applications in many fields of study. Yet in engineering, works employing the services of the program are limited. Breakthrough in solving technical problems in chemical engineering with R, if identified, will facilitate probable adoption or recommendation of the programming language to academicians, process engineers, and students. Its potential utilization or adoption could be to fashion a design of experiments; solve chemical plant cost optimization using simplex linear programming approach; solve differential equations from material and energy balances, kinetic data analysis (Chau, [2021\)](#page-8-0), thermodynamic problems (Dick, [2022;](#page-8-0) Saenz et al., [2018\)](#page-11-0) and in biochemical engineering; perform linear regression parameter estimations (Hoffmann, [2021](#page-9-0)); and in chemometrics (Kucheryavskiy, [2020](#page-9-0)).

## 3.2. Installation know-how

R Consortium, Inc. is responsible for maintaining R (Gentry & Hiatt, [2022](#page-8-0)). Executing R follows the Read-Eval-Print-Loop (REPL) condition (Ayyappa et al., [2018;](#page-7-0) Gillespie & Lovelace, [2017\)](#page-9-0). An interface (RStudio) that makes R easy to use can be downloaded alongside R via: (<https://mirrors.nics.utk.edu/cran/> and <https://www.rstudio.com>) (Doyle et al., [2022;](#page-8-0) Turner, [2020](#page-12-0)). Users can then follow the step-wise installation guide lectured by Jayasankar et al. [\(2017\)](#page-9-0).

## 3.3. R programming scholarship

R (Berry et al., [2021](#page-8-0)) as a statistical tool for scientific and engineering analysis is hitherto gaining serious recognition. Though versatile like Python, the best among the two had been a subject of

Figure 1 Durability comparison of statistical/programming languages

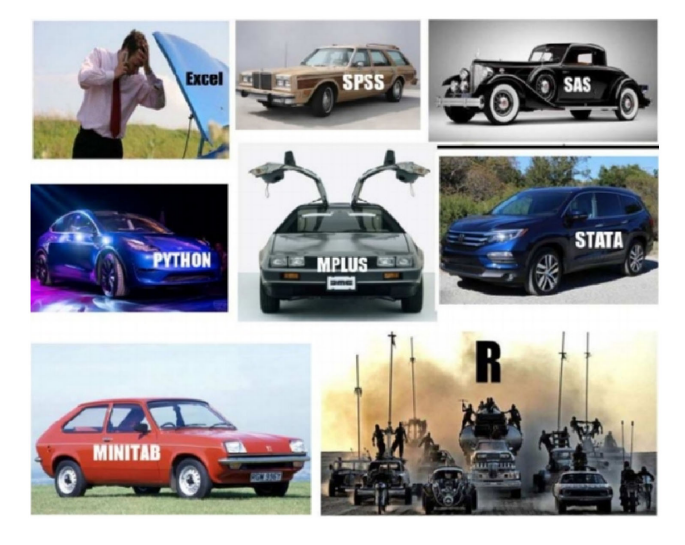

debate among users (Lee & Lee, [2023](#page-10-0); Odhiambo et al., [2020;](#page-10-0) Ozgur et al., [2020](#page-10-0); Ozgur et al., [2018](#page-10-0)a, [2018](#page-10-0)b). According to Odhiambo et al. [\(2020\)](#page-10-0), almost 65% of developers use Python compared to 25% that use the R language – who agree to the fact that R is difficult to learn (even though easy to code) while syntax for coding certain problems is not very obvious. It suffices to say that if statistical/ programming languages were cars, then the analogy in Figure 1 holds.

Table 2 R programming language learning texts

<span id="page-4-0"></span>

| Learning material                                     | Reference                   |
|-------------------------------------------------------|-----------------------------|
| Introduction to R Programming Handout                 | (Srinivasavaradhan, 2019)   |
| R Programming Tutorials                               | (Joshua, 2020)              |
| R Basics                                              | (Kostadinov, 2016)          |
| Qualitative Research using R: A Systemic Approach     | (Chandra & Shang, $2019$ )  |
| R Programming for Beginners-Mathematical Perspectives | (Rajan, 2020)               |
| Deep R Learning                                       | (Gagolewski, 2022)          |
| Ten Simple Rules for Teaching Yourself R              | (Lawlor et al., $2022$ )    |
| Exploratory Data Analysis with R Programming Language | (Sharma, 2019)              |
| An Introduction to R                                  | (Venables & Smith, 2022)    |
| R Programming in Statistics                           | (Thiagarajan, 2020)         |
| R for Data Science                                    | (Wickham & Grolemund, 2016) |

Proposal to adopt R as a meaningful statistical software in various fora and institutions is not new (Ababaei, [2020;](#page-7-0) Amine et al., [2021](#page-7-0); Redón & Aroca,  $2018$ ; Staples & Wagge,  $2020$ ). Table 2 points to tutorial lessons prepared by experts in R programming that would serve the requirements for non-majors in R programming.

Already, certificate courses are ongoing, both virtual and full course (non-online). "The Carpentries," a global non-profit organization that teaches practical data science skills to researchers through active learning workshops, has R as part of their programming languages. It also provides workshops for badged instructors to hold workshops which are sponsored by the organization. R certificates obtained by Salahi [\(2020](#page-11-0)), Kesavan ([2021\)](#page-9-0), and (Singh, [2020](#page-11-0)) are good to have in one's curriculum vitae.

## 3.4. Peng–Robinson equation of state

EOS such as the PR EOS is majorly applied in the petroleum and chemical industries to model compositional and volumetric phase behaviors of pure compounds and mixtures (Mansour, [2020](#page-10-0); Shi, [2017\)](#page-11-0). Example is its application to forecast natural gas characteristics in oil-based drilling fluid (Adeyanju & Olafuyi, [2008](#page-7-0); Ashour et al., 2011). This is in addition to using PR EOS to evaluate gas injection candidate reservoirs, provision of quick and accurate engineering estimates of phase behavior, mapping phase envelopes and separator gas compositions prediction, and the calculation of reservoir fluid properties (e.g., densities of complex mixtures, like liquefied natural gas) (Ashour et al., [2011](#page-7-0) Majidi et al., [2021](#page-10-0); Shanshool et al., [2007\)](#page-11-0). The PR EOS is as presented in equation (1) given by Al-Kindi & Babadagli ([2021\)](#page-7-0):

$$
P = \frac{RT}{V_m - b} - \frac{a\alpha}{V_m^2 + 2bV_m - b^2}
$$
 (1)

where  $P$ ,  $T$  = pressure and temperature,  $a$ ,  $b$  = PR constants (unique for every substance),  $R =$  universal gas constant, and  $V_m =$  molar volume. Alpha or  $\alpha$  is a temperature-dependent function connected to the critical temperature  $\left(T_r = \frac{T}{T_c}\right)$  and acentric factor ( $\omega$ ), given by equation (2) and equation (3) in Shi ([2017\)](#page-11-0):

$$
\alpha = \left[1 + k\left(1 - T_r^{\frac{1}{2}}\right)\right]^2\tag{2}
$$

$$
k = \begin{cases} 0.37464 + 1.54226\omega - 0.26992\omega^2, & \omega < 0.49 \\ 0.379642 + 1.48503\omega - 0.164423\omega^2 + 0.016666\omega^3, & \omega > 0.49 \end{cases}
$$
(3)

where  $T_c$  = critical temperature and  $k = a$  dimensionless function of  $\omega$ . Now, four sets of new alpha functions have been proposed by Sun et al. ([2022](#page-11-0)), which extends the list of modifications done to the PR EOS earlier presented by Lopez-Echeverry et al. ([2017](#page-10-0)).

#### 3.5. Software solutions to PR EOS

Remarkably, Nasri & Binous ([2009\)](#page-10-0) illustrate, convincingly, the application of the PR EOS using MATLAB. Relative to this work, Abubakar & Mustapha ([2021\)](#page-7-0) used C++ to solve the PR EOS for  $V_m$ , while Li et al. ([2015\)](#page-10-0) predict the same parameter for pure compounds. To replicate this using the R programming software, functions of  $V_m$  and its derivative, as given in equations (4) and (5), had to be considered.

$$
f(V_m) = V_m^3 + \left(b - \frac{RT}{P}\right) V_m^2 - \left(3b^2 + \frac{2RTb}{P} - \frac{a\alpha}{P}\right) V_m
$$

$$
+ \left(b^3 + \frac{RTb^2 - ab\alpha}{P}\right) \tag{4}
$$

$$
f'(V_m) = 3V_m^2 + 2\left(b - \frac{RT}{P}\right)V_m - \left(3b^2 + \frac{2RTb}{P} - \frac{a\alpha}{P}\right) \tag{5}
$$

Equations (4) and (5) are considered since they form parts of functional parameters in both Newton's and Secant methods. The Newton equation and the Secant equation (which had been in existence before the invention of the Newton–Raphson method) are, respectively, given in equations (6) and (7).

$$
v_{i+1} = v_i - \frac{f(v_i)}{f'(v_i)}
$$
 (6)

$$
v_{i+1} = v_i - \frac{f(v_i)(v_i - v_{i-1})}{f(v_i) - f(v_{i-1})}
$$
\n(7)

Figure 2 Excel Newton–Raphson method molar volume root finding from PR EOS

| <b>E85</b> |                       |            | $\mathbf{X} \times \mathbf{Y}$ | $f_{\rm sc}$           | $=$ E84-F84/G84 |                              |                                                                                                    |                                             |                          |                                                                         |   |         |                                                                                                    |   |
|------------|-----------------------|------------|--------------------------------|------------------------|-----------------|------------------------------|----------------------------------------------------------------------------------------------------|---------------------------------------------|--------------------------|-------------------------------------------------------------------------|---|---------|----------------------------------------------------------------------------------------------------|---|
|            | D                     | E          | F.                             | G                      | H               |                              | $\Box$                                                                                                    | $\mathsf{K}$                                | $-1$                     | M                                                                       | N | $\circ$ | P                                                                                                    | o |
| 82         |                       |            |                                |                        |                 | <b>MOLAR VOLUME (MV)</b>     |                                                                                                    |                                             |                          |                                                                         |   |         |                                                                                                    |   |
| 83 i       |                       | MV         | f(MV)                          | f'(MV)                 |                 |                              |                                                                                                    |                                             |                          |                                                                         |   |         |                                                                                                    |   |
| 84         | $\Omega$              | 332.5765   | 13913634                       | 165070.5928            |                 | <b>Parameters Calculated</b> |                                                                                                    | <b>Coefficients</b><br><b>Equation Bank</b> |                          |                                                                         |   |         |                                                                                                    |   |
| 85         |                       | 248.2875   | 4316111                        | 69763.01709            |                 | $a =$                        | 248853.9                                                                                                    |                                             | $C1 =$                   | $-305.934$                                                              |   |         |                                                                                                    |   |
| 86         | 2.                    | 186,4193   | 1443263                        | 26934.62416            |                 | $b =$                        | 26.64244                                                                                                    |                                             | $C2 =$                   | 36742.18                                                                |   |         | $T_r = \frac{7}{r_s}$ ; $k = 0.37464 + 1.54226\omega - 0.26992\omega^2$                                                                                                   |   |
| 87         | з                     | 132.8354   | 573500.8                       | 8400.15837             |                 | $R =$                        | 8.314413                                                                                                    |                                             | $C3 =$                   | $-1252793$                                                              |   |         | $\alpha = \left[1 + k\left(1 - T_r^{\frac{1}{2}}\right)\right]^2; \quad V_m = \begin{cases} \frac{n\kappa_r}{p} \\ \frac{RT}{p} \\ \frac{p\gamma}{m} \end{cases} = Guess$ |   |
| 88         |                       | 4 64.56277 | 113263.5                       | 9743.33091             |                 | $Tc =$                       | 191.15                                                                                                    |                                             |                          |                                                                         |   |         |                                                                                                    |   |
| 89         | 5                     | 52.93805   |                                | $-16739.1$ 12758.38576 |                 | P <sub>C</sub>               | 4.641                                                                                                    |                                             | $C_1 = b - \frac{RT}{p}$ |                                                                         |   |         |                                                                                                    |   |
| 90         | 6                     | 54.25006   | $-250.99$                      | 12377.50394            |                 | $n =$                        |                                                                                                    |                                             |                          | $C_2 = \frac{a\alpha}{p} - 3b^2 - \frac{2bRT}{p}$                       |   |         |                                                                                                    |   |
| 91         |                       | 54.27034   | $-0.05887$                     | 12371.69823            |                 | $P =$                        | 4.5                                                                                                    |                                             |                          | $C_3 = b^3 + \frac{b^2 R T}{R} - \frac{a b a}{R}$                       |   |         |                                                                                                    |   |
| 92         | 8                     | 54.27034   |                                | -3E-09 12371.69687     |                 | $T =$                        | 180                                                                                                    |                                             |                          |                                                                         |   |         |                                                                                                    |   |
| 93         | 9                     | 54,27034   |                                | 0 12371.69687          |                 | $V =$                        |                                                                                                    |                                             |                          | 332.5765 From Ideal Gas Equation (Can be used as Initial Guess)         |   |         |                                                                                                    |   |
| 94         |                       |            |                                |                        |                 | $Tr =$                       | 0.941669                                                                                                    |                                             |                          |                                                                         |   |         | $f(V_m) = V_m^3 + (b - \frac{RT}{p})V_m^2 + (\frac{a\alpha}{p} - 3b^2 - \frac{2bRT}{p})V_m + (b^3 + \frac{b^2RT}{p} - \frac{ab\alpha}{p}) = 0$                            |   |
| 95         |                       |            |                                |                        |                 | $k =$                        | 0.39234                                                                                                    |                                             |                          |                                                                         |   |         |                                                                                                    |   |
| 96         | <b>Component: CH4</b> |            |                                |                        | alpha $(c) =$   | 1.023364                     | $-f'(V_m) = 3V_m^2 + 2\left(b - \frac{RT}{p}\right)V_m + \left(\frac{aa}{p} - 3b^2 - \frac{2bRT}{p}\right)$ |                                             |                          |                                                                         |   |         |                                                                                                    |   |
| 97         |                       |            |                                |                        |                 | $W =$                        | 0.0115                                                                                                    |                                             |                          | $a = 0.45724 \frac{R^2 T_c^2}{R_a}$ and $b = 0.07780 \frac{R T_c}{R_a}$ |   |         |                                                                                                    |   |

In Excel (Figure 2), coefficients of the independent variable  $(V)$ of the cubic equations defined as C1, C2, and C3 help eliminate unknowns from the functions in order to easily implement equation [\(6\)](#page-4-0) as shown in cell address E85 ( $v_{i+1}$ ). Where  $v_i$  is in cell E84,  $f(v_i)$  in F84 and  $f(v_i)$  in G84.

Based on Equation ([7](#page-4-0)) or the Secant method, an R source as shown in Figure [4](#page-6-0) confirms V ("m" or "MV") obtained from Excel and the R-Newton's solution, as  $54.27034 \text{ m}^3$ ; for tolerance error =  $10^{-10}$  and maximum iteration = 100.

Both in Excel and the R source code shown in Figure 3, "c" was used to represent the  $\alpha$  symbol.

Unlike Newton's method where because a single guess (hinted as value calculated from ideal gas law) will converge to the root, Secant method requires two initial guesses

Figure 3 Newton–Raphson molar volume calculation algorithm with R

```
prbnewton \leftarrow function(f, df, m0, tol=1e-10, maxiter=100)
    # f = Function of Molar Volume (m) from Peng-Robinson EOS
    # df = Derivative of f# m0 = Initial guess for the root (from ideal gas law)
\overline{1}# tol = Tolerance for the error
\overline{1}# maxiter = Maximum number of iterations
¥
\overline{1}for (i in 1:maxiter)
\overline{1}m1 \le -m0 - f(m0)/df(m0)# Update m using Newton's Method
\overline{a}if (abs(m1 - m0) < tol) return(m1)
                                              # Check for Convergence
                                              # Update m0 for the next iteration
      m0 < - m1\overline{1}h
\overline{4}return(m1)# Return the result if convergence was not achieved
+1> f <- function (m) m^3+(b-R*T/P) *m^2-(3*b^2+2*R*T*b/P-a*c/P) *m+(b^3+(R*T*b^2)/P-a*b*c/P)
> df <- function (m) 3*m^2+2*(b-R*T/P)*m-(3*b^2+2*R*T*b/P-a*c/P)> m0 < -332.57652\overline{z}> # Declaring Given Variables
> T <- 180# Temperature
> P <- 4.5# Pressure
> R <- 8.314413# Molar Gas Constant
> Tc <- 191.15# Critical Temperature
> Pc <- 4.641# Critical Pressure
> c <- 1.023364405# Peng-Robinson Parameter
> a <- (0.45724/pc)*(R*Tc)^2# a & b = Peng-Robinson EOS Constants
> b <- (0.07780*R*Tc)/Pc
> # Molar Volume after Convergence
> result <- prbnewton(f, df, m0)
> print (result)
[1] 54.27034
```
Figure 4 Secant method molar volume calculation algorithm with R

```
prbsecant <- function(f, m0, m1, tol=1e-10, maxiter=100)
    # f = Function of Molar Volume (m) from Peng-Robinson EOS
    # df = Derivative of f
    # m0 = Initial guess for the root (from ideal gas law)
    # tol = Tolerance for the error
    # maxiter = Maximum number of iterations
    for (i in 1:maxiter)
4
      m2 \le -m1 - f(m1) / ((f(m1) - f(m0)) / (m1 - m0))# Update m using Newton's Method
      if (abs(m1 - m0) < tol) return(m1)
                                                               # Check for Convergence
      m0 < - m1# Update m0 for the next iteration
      m1 < -m24
    h
    return (m1)
                                     # Return the result if convergence was not achieved
÷
 -3
 f \leftarrow function(m) \ m^3 + (b - R^*T/P) \ m^2 - (3*b^2 + 2*R^*T^*b/P - a*c/P) \ m + (b^3 + (R^*T^*b^2) / P - a*b*c/P)\mathbf{z}> m0 < -40> m1 < -60\mathbf{B}\mathbf{B}# Declaring Given Variables
 T <- 180# Temperature
\mathbf{z}> P < -4.5# Pressure
  R <- 8.314413# Molar Gas Constant
 Tc <- 191.15# Critical Temperature
Ñ
 Pc <- 4.641# Critical Pressure
 c <- 1.023364405# Peng-Robinson Parameter
 a <- (0.45724/Pe)* (R*Tc)^2# a & b = Peng-Robinson EOS Constants
\overline{\phantom{a}}> b <- (0.07780*R*Tc)/PC\mathbf{I}# Molar Volume after Convergence
 result <- prbsecant (f, m0, m1)
\mathbf{z}print (result)
Ŝ
[1] 54.27034
```
Figure 5 Molar volume function plot implementation using R

```
mvtunc <- function (m)У
÷
   \overline{A}m^3-305.9340844*m^2+36742.18176*m-1252793.101
\ddot{}\ddot{}-3
  curve (mvfunc, xlim=c(0,350), col='red', lwd=2.5, lty=4)
\geqУ
  abline (h=0)
  abline(v=0)
```
(m0 & m1 or  $v_i$  &  $v_{i-1}$ ) to begin, which is not likely close to  $V_m$  from ideal gas equation. This keeps problem solvers without prior knowledge of the root, blinded, as to what and what value it might bracket. Again, the function can be plotted by writing short R code, as shown in Figure 5.

The span of the x-axis values can be specified in R while R selects the interval independently. In addition, color type, width, or thickness of the line and the line type can be selected by defining them under "col," "lwd," and "lty" as shown in Figure 6.

Figure 6 is a plot of molar volume function against molar volume (taken as "x"). The points on the y-axis are kept in standard form, where "e" stands for "10" and the figure with "+" sign next to it implies the "10 raised to the power of the integer." To check for different width sizes (lwd) and line types (lty), simply vary the numbers used in Figure 5. For instance, a green color was selected for moles function plot in the Appendix with a long-dash broken line type.

Figure 6 Plot created with R source code

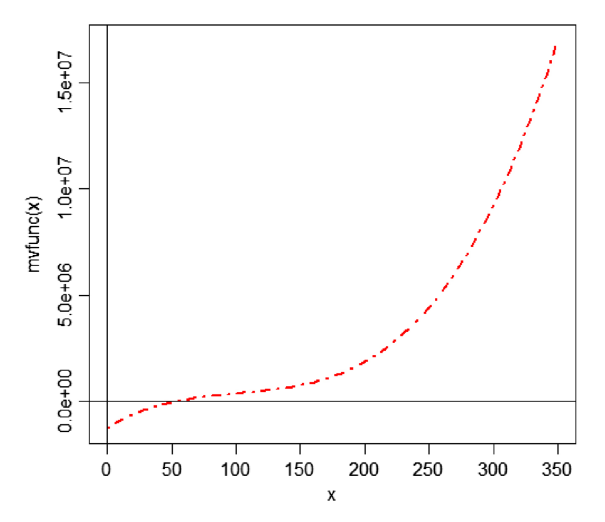

<span id="page-7-0"></span>R programming source code has the advantage of simplicity as regards solving for molar volume in PR EOS, but there is however no basis for comparing it to other programming languages. PYTHON, Java, C++, FORTRAN, and MATLAB can also be used to perform the same task, as would be seen in the next write-up by the corresponding author. This would allow users to gauge R's portability, speed, reliability, and flexibility to solve PR EOS or other EOS (e.g., Van der Waals, Redlich–Kwong, and Soave– Redlich–Kwong EOS) compared to other programming tools for this type of chemical engineering problem.

#### 4. Conclusion

R source codes for implementing volume, molar volume, and number of moles calculations from PR EOS were painstakingly formulated for Secant and Newton–Raphson algorithm to validate Excel solution. To use on different problems encountered, the declared variables and initial guess(es) may be replaced. The work demonstrates, practically, the significance of the R programming language in computing complex numerical problems in chemical engineering using a sample problem. With this, future recognition of R as a tool for teaching and learning in tertiary institutions, especially in chemical engineering, is anticipated.

#### Conflicts of Interest

The authors declare that they have no conflicts of interest to this work.

#### References

- Ababaei, B. (2020). R programming language. Iran: Dibagaran Tehran. <https://www.researchgate.net/publication/317031004>
- Abubakar, A. M., & Mustapha, A. A. (2021). Newton's method cubic equation of state C++ source code for iterative volume computation. SSRG International Journal of Recent Engineering Science, 8(3), 12–22. [https://doi.org/10.14445/](https://doi.org/10.14445/23497157/IJRES-V8I3P103) [23497157/IJRES-V8I3P103](https://doi.org/10.14445/23497157/IJRES-V8I3P103)
- Adeyanju, O. A., & Olafuyi, O. A. (2008). The application of Peng-Robinson equation of state to predict natural gas behaviour in oil-based drilling fluid. Department of Chemical Engineering, University of Lagos. Retrieved from: <https://ir.unilag.edu.ng>
- Akhil Kumar, K. V., Manikanth Sai, G. V., Shetty, N. P., Pujari, C., & Bhat, A. (2018). Aspect based sentiment analysis using R programming. In Emerging Research in Computing, Information, Communication and Applications, 47–56. [https://](https://doi.org/10.1007/978-981-10-4741-1_5) [doi.org/10.1007/978-981-10-4741-1\\_5](https://doi.org/10.1007/978-981-10-4741-1_5)
- Akanbi, O. D., Faloni, T. M., & Olaniyi, S. (2022). Prediction of wine quality: Comparing machine learning models in R programming. International Journal of Latest Technology in Engineering, Management & Applied Science, XI(IX), 1–6. <https://doi.org/10.51583/IJLTEMAS.2022.11901>
- Akinwumiju, A. S. (2021). Characterization of hypsometric curves using ArcGIS and R programming language. Ife Research Publications in Geography, 19(1), 86-101. [https://irpg.](https://irpg.oauife.edu.ng/index.php/irpg) [oauife.edu.ng/index.php/irpg](https://irpg.oauife.edu.ng/index.php/irpg)
- Al-Kindi, I., & Babadagli, T. (2021). Revisiting kelvin equation and Peng-Robinson equation of state for accurate modeling of hydrocarbon phase behavior in nano capillaries. Scientific Reports, 11(6573), 1–14. [https://doi.org/10.1038/](https://doi.org/10.1038/541598-021-86075-8) [541598-021-86075-8](https://doi.org/10.1038/541598-021-86075-8)
- Albin, A. L. (2014). PraatR: An architecture for controlling the phonetics software "Praat" with the R programming language.

The Journal of the Acoustical Society of America, 135(4), 2198–2199. <https://doi.org/10.1121/1.4877175>

- Aliyu, M. H., Sani, M. U., Ingles, D. J., Tsiga-Ahmed, F. I., Musa, B. M., Byers, ..., & Wester, C. W. (2022). Building Physician-Scientist skills in R programming: A short workshop report. The International Journal of Translational Medical Research and Public Health, 6(1), 1–13. [https://doi.org/10.21106/ijtmrph.](https://doi.org/10.21106/ijtmrph.418.Building) [418.Building](https://doi.org/10.21106/ijtmrph.418.Building)
- Alkarkhi, A. F. M., & Algaraghuli, W. A. A. (2019). Easy statistics for food science with R. Netherlands: Elsevier Inc. [https://doi.](https://doi.org/10.1016/C2017-0-01357-5) [org/10.1016/C2017-0-01357-5](https://doi.org/10.1016/C2017-0-01357-5)
- Altintas, B. (2022). Application of various matrix methods for balancing chemical equation by using R programming language as a tool. Research Square, 1–11. [https://doi.org/](https://doi.org/https://doi.org/10.21203/rs.3.rs-1994270/v1) [https://doi.org/10.21203/rs.3.rs-1994270/v1](https://doi.org/https://doi.org/10.21203/rs.3.rs-1994270/v1)
- Amine, A., Benbessai, L., Becharef, K., & Hafida, M. (2021). Modernize the teaching of mathematics at the secondary level through R programming. Annales Universitatis Paedagogicae Cracoviensis / Studia Ad Didacticam Mathematicae Pertinentia, 13, 169–183. [https://doi.org/10.](https://doi.org/10.24917/20809751.13.8) [24917/20809751.13.8](https://doi.org/10.24917/20809751.13.8)
- Antonov, A. V, Chepurko, V. A., & Cherniaev, A. N. (2018). Fault tree analysis in the R programming environment. Treatment of common cause failures. Dependability, 18(3), 3–9. [https://doi.](https://doi.org/10.21683/1729-2646-2018-18-3-3-9) [org/10.21683/1729-2646-2018-18-3-3-9](https://doi.org/10.21683/1729-2646-2018-18-3-3-9)
- Antonov, A. V, Galivets, E. Y., Chepurko, V. A., & Cherniaev, A. N. (2018). Fault tree analysis in the R programming environment. Dependability, 18(1), 4–13. [https://doi.org/10.21683/1729-](https://doi.org/10.21683/1729-2646-2018-18-1-4-13) [2646-2018-18-1-4-13](https://doi.org/10.21683/1729-2646-2018-18-1-4-13)
- Apichatibutarapong, S. (2015). Business forecasting technique on mobile devices by using R-Programming. In 7th World Conference on Educational Science, 197, 1377–1382. <https://doi.org/10.1016/j.sbspro.2015.07.081>
- Ashour, I., Al-Rawahi, N., Fatemi, A., & Vakili-Nezhaad, G. (2011). Applications of equations of state in the oil and gas industry. Thermodynamics-Kinetics of Dynamic Systems, 1, 165–178. <https://doi.org/10.5772/23668>
- Ayanwale, M. A., Alasa, V. M., & Oyeniran, D. O. (2022). User friendly science package of R programming language: A veritable tool for reliability estimate of non-cognitive scale. Central Asia and the Caucasus, 23(2), 292–305. [https://doi.](https://doi.org/10.37178/ca-c.23.2.27) [org/10.37178/ca-c.23.2.27](https://doi.org/10.37178/ca-c.23.2.27)
- Ayanwale, M. A., & Ndlovu, M. (2021). Ensuring Scalability of a Cognitive Multiple-Choice Test through the Mokken Package in R Programming Language. Education sciences, 11(12), 794. <https://doi.org/10.3390/educsci11120794>
- Ayyappa, P., Mohana, M. R., & Reddy, K. V. S. (2018). Efficient argument checks for different assertions using various packages in R programming. International Journal of Mechanical Engineering and Technology, 9(5), 742–749.
- Barbosa, T. E. G., Castrillon, A. M. S., & Castrillon, S. A. S. (2021). An application in R software to solve engineering problems. International Journal of Engineering Research and Technology, 14(2), 100–104.
- Barua, P. (2021). Spatial disparities in COVID-19 cases, deaths, and vaccination coverage in Bangladesh: An application of R programming. Technical Report. [https://doi.org/10.13140/](https://doi.org/10.13140/RG.2.2.20803.94244) [RG.2.2.20803.94244](https://doi.org/10.13140/RG.2.2.20803.94244)
- Basha, A. M. M., Ankaiah, B., Srivani, J., & Dadakalander, U. (2020). Real estate analytics with respect to Andhra Pradesh: Machine learning algorithm using R-Programming. International Journal of Scientific & Technology Research, 9(4), 2140–2144.
- <span id="page-8-0"></span>Battul, V., Helen, S. M., & Malathi, G. (2020). Earthquake data analysis and data visualization of Maharashtra state, India from 1912 to 2009 using R programming. In IOP Conference Series: Materials Science and Engineering, 989(1), 012029 1–8. <https://doi.org/10.1088/1757-899X/989/1/012029>
- Beckerman, A. P., Childs, D. Z., & Petchey, O. L. (2017). Getting started with R: An introduction for biologists. UK: Oxford University Press..
- Berry, K. J., Kvamme,K. L., Johnston, J. E.,&Mielke, Jr, P.W. (2021). TheR programminglanguage. InK. J.Berry, K.L.Kvamme, J.E. Johnson, & Jr. P. W. Mielke (Eds.), Permutation Statistical methods with R (pp. 19–99). Springer., Cham.  $\frac{https://doi.org/1001.0015}{https://doi.org/101.0015})$  $\frac{https://doi.org/1001.0015}{https://doi.org/101.0015})$  $\frac{https://doi.org/1001.0015}{https://doi.org/101.0015})$ [10.1007/978-3-030-74361-1\\_2](https://doi.org/10.1007/978-3-030-74361-1_2)
- Booth, D., Ozgur, C., & Alam, P. (2018). R and SAS in Banking Research. Retrieved from: [https://www.researchgate.net/](https://www.researchgate.net/publication/324115350_R_and_SAS_in_Banking_Research) [publication/324115350\\_R\\_and\\_SAS\\_in\\_Banking\\_Research](https://www.researchgate.net/publication/324115350_R_and_SAS_in_Banking_Research)
- Bora, B., Chattopadhyaya, S., & Kumar, R. (2020). Development of mathematical model for friction stir welded joint using 'R' Programming. Materials Today: Proceedings, 27, 2142– 2146. <https://doi.org/10.1016/j.matpr.2019.09.083>
- Brennan, P. (2021). Data visualization with the programming language R. Data Visualization, 1-7. [http://portlandpress.](http://portlandpress.com/biochemist/article-pdf) [com/biochemist/article-pdf](http://portlandpress.com/biochemist/article-pdf)
- Briz-Redon, Á., & Serrano-Aroca, A. (2018). Novel pedagogical tool for simultaneous learning of plane geometry and R programming. Research Ideas and Outcomes, 4(e25485), 1–24. <https://doi.org/10.3897/rio.4.e25485>
- Brostrom, G. (2021). Event history analysis with R. USA: CRC Press. <https://doi.org/10.1201/9780429503764>
- Bulut, O., & Sunbul, O. (2017). Monte Carlo simulation studies in item response theory with the R programming language. Journal of Measurement and Evaluation in Education and Psychology, 8(3), 266–287. <https://doi.org/10.21031/epod.305821>
- for integrating "R" programming into the accounting curriculum. In Advances in Accounting Education: Teaching and Curriculum Innovations (pp. 209–232). Emerald Publishing Limited. [https://](https://doi.org/10.1108/S1085-462220220000026012) [doi.org/10.1108/S1085-462220220000026012](https://doi.org/10.1108/S1085-462220220000026012) Calderon, T. G., Hesford, J. W., & Turner, M. J. (2022). A framework
- Cao, M. (2021). Predicting the link between stock prices and indices with machine learning in R programming language. Journal of Mathematics, 1–10. <https://doi.org/10.1155/2021/1275637>
- Celik, U. (2020). R programming language process mining package: BUPAR. Journal of Data Science and Applications, 2, 46–48.
- Chandol, M. K., Elangovan, M., Muthusamy, U., & Sankar, K. (2021). Enhancement of agriculture based crop yield prediction using R tool and machine learning. Turkish Online Journal of Qualitative Inquiry, 12(7), 5155–5165.
- Chandra, Y., & Shang, L. (2019). Qualitative research using R: A systemic approach. Singapore: Springer. [https://doi.org/10.](https://doi.org/10.1007/978-981-13-3170-1) [1007/978-981-13-3170-1](https://doi.org/10.1007/978-981-13-3170-1)
- Charalampopoulos, I. (2020). The R language as a tool for biometeorological research. Atmosphere, 11(7), 682. [https://](https://doi.org/10.3390/atmos11070682) [doi.org/10.3390/atmos11070682](https://doi.org/10.3390/atmos11070682)
- Chau, J. (2021). Estimating reaction kinetics with Stan and R. Retrieved from: [https://www.jchau.org/2021/02/28/estimating](https://www.jchau.org/2021/02/28/estimating-reaction-kinetics-with-stan-and-r)[reaction-kinetics-with-stan-and-r](https://www.jchau.org/2021/02/28/estimating-reaction-kinetics-with-stan-and-r)
- Chen, C., Razak, T. R., & Garibaldi, J. (2021). FuzzyR: An extended Fuzzy logic toolbox for the R programming language. In IEEE International Conference on Fuzzy Systems, 1-8. [https://doi.](https://doi.org/10.1109/FUZZ48607.2020.9177780) [org/10.1109/FUZZ48607.2020.9177780](https://doi.org/10.1109/FUZZ48607.2020.9177780)
- Coelho, D. F., Huddleston, J. G., Tundisi, L. L., Menezes, P. V. O., Porto, C. C. S., Mazzola, P. G., ..., & Tambourgi, E. B. (2019). LLSR-An R package for data analysis of aqueous two-phase systems. Journal of Chemical & Engineering Data, 64(11), 4815–4826. [https://doi.org/10.1021/acs.jced.](https://doi.org/10.1021/acs.jced.9b00317) [9b00317](https://doi.org/10.1021/acs.jced.9b00317)
- Congelio, B. J. (2022). Monitoring the policing of Olympic host cities: A novel approach using data analytics and the R programming language. Journal of Olympic Studies, 2(2), 129–145. <https://doi.org/10.5406/jofolympstud.2.2.0129>
- Dakubo, F. (2022). Metallurgical testing and assaying methods with R-programming. USA: Amazon Publishing.
- Dean, M. (2019). Practical analysis of biological data in R-BISC 444 syllabus. Retrieved from: [https://web-app.usc.edu/soc/](https://web-app.usc.edu/soc/syllabus/20193/13444.pdf) [syllabus/20193/13444.pdf](https://web-app.usc.edu/soc/syllabus/20193/13444.pdf)
- Dehmer, M., Shi, Y., & Emmert-Streib, F. (2016). Computational network analysis with R: Applications in biology, medicine and chemistry. USA: WILEY & Sons, Inc.
- Diaz-Bejarano, E., Francia, V., & Colletti, F. (2019). Data analysis for chemical engineers: Introduction to R. In M. M. Martín (Eds.), Introduction to Software for Chemical Engineers (pp. 221–250). CRC Press. [https://doi.org/10.1201/](https://doi.org/10.1201/9780429451010-7) [9780429451010-7](https://doi.org/10.1201/9780429451010-7)
- Dick, J. (2022). Thermodynamic calculations and diagrams for geochemistry. Retrieved from: <http://www.chnosz.net>
- Doyle, M., Chung, J., & Perreau, V. (2022). Introduction to R for biologists. Retrieved from: [https://melbournebioinformatics.](https://melbournebioinformatics.github.io/r-intro-biologists/intro_r_biologists.html) [github.io/r-intro-biologists/intro\\_r\\_biologists.html](https://melbournebioinformatics.github.io/r-intro-biologists/intro_r_biologists.html)
- Duveiller, G. (2015). Some agricultural monitoring exercises with R [D4P1b]. Retrieved from: [https://eo4society.esa.int/wp](https://eo4society.esa.int/wp-content/uploads/2021/02/D4P1b_LTC2015_Duveiller.pdf)[content/uploads/2021/02/D4P1b\\_LT](https://eo4society.esa.int/wp-content/uploads/2021/02/D4P1b_LTC2015_Duveiller.pdf)C2015\_Duveiller.pdf
- computational biology students. PLoS Computational Biology, 5(8), e1000482 <https://doi.org/10.1371/journal.pcbi.1000482> Eglen, S. J. (2009). A quick guide to teaching R programming to
- Elshahhat, A. (2022). R programming language for data analytics. In The 55th Annual International Conference on Data Science, 1–186. <https://doi.org/10.13140/RG.2.2.15044.09607>
- Emerald, C., Shreedevi, D., & Ghatala, H. (2012). Biomedical waste management using failure mode effect analysis. International Journal of General Engineering and Technology, 1(1), 44–54.
- Femi, A. G., & Samuel, I. O. (2022). The needs to embrace R programming language in every organizations that deals with statistical research and data analysis. Iconic Research and Engineering Journals, 5(7), 357–365.
- Forrester, C., Schwikert, S., Foster, J., & Corwin, L. (2022). Undergraduate R programming anxiety in ecology: Persistent gender gaps and coping strategies. CBE-Life Sciences Education, 1–18. <https://doi.org/10.1187/cbe.21-05-0133>
- Gagolewski, M. (2022). Deep R programming, arXiv preprint <arXiv:2301.01188>
- Garnier, G. (2014). Grand challenges in chemical engineering. Frontiers in Chemistry, 2(17), 1–3. [https://doi.org/10.3389/](https://doi.org/10.3389/fchem.2014.00017) [fchem.2014.00017](https://doi.org/10.3389/fchem.2014.00017)
- Gentleman, R. (2009). R programming for bioinformatics. Journal of Statistical Software, 29(8), 1–2. [https://doi.org/10.18637/jss.](https://doi.org/10.18637/jss.v029.b08) [v029.b08](https://doi.org/10.18637/jss.v029.b08)
- Gentry, C., & Hiatt, L. (2022). Basic Analysis in R: An Introduction for Data Analysis in Chemistry. Retrieved from: [https://](https://chrismgentry.github.io/chemstats/) [chrismgentry.github.io/chemstats/](https://chrismgentry.github.io/chemstats/)
- <span id="page-9-0"></span>Gillespie, C., & Lovelace, R. (2017). Efficient R programming. Journal of Statistical Software, 80(3). [https://doi.org/10.18637/](https://doi.org/10.18637/jss.v080.b03) [jss.v080.b03](https://doi.org/10.18637/jss.v080.b03)
- Giorgi, F. M., Ceraolo, C., & Mercatelli, D. (2022). The R language: An engine for bioinformatics and data science. *Life*, 12(648), 1–25. <https://doi.org/10.3390/life12050648>
- Gökçekuş, H., Kassem, Y., & Mphinyane, L. P. (2021). Analysis of spatio-temporal rainfall trends and Rainfall variability in Botswana between 1958 and 2019. International Advanced Research and Engineering Journal, 5(3), 444–453. [https://](https://doi.org/10.35860/iarej.906557) [doi.org/10.35860/iarej.906557](https://doi.org/10.35860/iarej.906557)
- Guha, R. (2007). Chemical informatics functionality in R. Journal of Statistical Software, 18(5), 1–16.
- Gürsoy, U. T. Ş. (2019). Association rules analysis with R programming: Analyzing customer shopping data with Apriori and Eclat algorithms. The Journal of Operations Research, Statistics, Econometrics and Management Information Systems, 7(2), 358–368. <https://doi.org/10.17093/alphanumeric.585663>
- Hackenberger, B. K. (2020). R software: Unfriendly but probably the best. Croatian Medical Journal, 61, 66–68. [https://doi.org/10.](https://doi.org/10.3325/cmj.2020.61.66) [3325/cmj.2020.61.66](https://doi.org/10.3325/cmj.2020.61.66)
- Hallgren, K. A. (2013). Conducting simulation studies in the R programming environment. Tutorials in Quantitative Methods for Psychology, 9(2), 43–60. <https://doi.org/10.20982/tqmp.09.2.p043>
- to econometrics with R. USA: University of Duisburg-Essen. Hanck, C., Arnold, M., Gerber, A., & Schmelzer, M. (2020). Introduction
- Hasan, F. F., & Jamaluddin, Z. (2019). An optimised method for fetching and transforming survey data based on SQL and R programming language. In 7th International Conference on Computing and Informatics 16, 436–444. [https://doi.org/10.](https://doi.org/10.21123/bsj.2019.16.2(SI).0436) [21123/bsj.2019.16.2\(SI\).0436](https://doi.org/10.21123/bsj.2019.16.2(SI).0436)
- Haymond, S., & Master, S. (2020). Why clinical laboratorians should embrace the r programming language a case for learning r as a gateway to laboratory medicines digital future. Clinical Lab News, 46, 12–17. Retrieved from: [aacc.org/dn/article](https://www.aacc.org/cln/articles/2020/april/why-clinical-laboratorians-should-embrace-the-r-programming-language#:~:text=With%20R%2C%20a%20laboratorian%20can,every%20day%20at%208%20a.m.).&text=R%20is%20ideally%20suited%20for,that%20clinical%20laboratories%20typically%20generate.)
- in R. USA: Chapman & Hall/CRC. [https://doi.org/10.1201/](https://doi.org/10.1201/9781003162230) [9781003162230](https://doi.org/10.1201/9781003162230) Hoffmann, J. P. (2021). Linear regression models application
- Hussain, S. (2015). Educational data mining using R programming and R studio. Journal of Applied and Fundamental Sciences,  $1(1)$ , 49–57.
- Hussain, S., Patir, R., Hazarika, J., Dutta, D., Sengupta, S., & Hazarika, G. C. (2015). Classifying three communities of Assam based on anthropometric characteristics using R programming. International Journal of Advanced Computer Science and Applications, 6(10), 64–69. [https://doi.org/10.](https://doi.org/10.14569/IJACSA.2015.061009) [14569/IJACSA.2015.061009](https://doi.org/10.14569/IJACSA.2015.061009)
- Jahandideh, H., & Krishnamurthy, A. (2013). A mathematical model of the Eyam Plague using R programming language. Mount Royal University.
- overview of R in health decision sciences. Medical Decision Making, 735–746. <https://doi.org/10.1177/0272989X16686559> Jalal, H., Krijkamp, E., Alarid-Escudero, F., & Hanink, M. (2017). An
- Jayasankar, J., Ambrose, T. V, & Manjeesh, R. (2017). An introduction to R programming 148–195.
- Jeelani, M. I., Nazir, N., Mir, S. A., Jeelani, F., Dar, N. A., Haq, S., Maqbool, S., & Wani, S. (2014). Application of simple random sampling in agriculture using R-software. *Indian Journal of* Science and Technology, 7(5), 706-709.
- Joshua, O. O. (2020). R Programming tutorial. For foresters. In International Forestry Student Association Conference, FUNAAB Chapter. [https://doi.org/10.13140/RG.2.2.12072.](https://doi.org/10.13140/RG.2.2.12072.11525) [11525](https://doi.org/10.13140/RG.2.2.12072.11525)
- Kabir, A. I., & Karim, R. (2020). Word cloud and sentiment analysis of Amazon earphones reviews with R programming language. Informatica Economica, 20(4), 55–71. [https://doi.org/10.](https://doi.org/10.24818/issn14531305/24.4.2020.05) [24818/issn14531305/24.4.2020.05](https://doi.org/10.24818/issn14531305/24.4.2020.05)
- Kaheh, Z., & Shabanzadeh, M. (2018). R Programming Manual for Electric Load Forecasting (in Persian). [https://doi.org/10.](https://doi.org/10.13140/RG.2.2.32808.39689) [13140/RG.2.2.32808.39689](https://doi.org/10.13140/RG.2.2.32808.39689)
- Kantor, J. C., & Edgar, T. F. (2020). Computing skills in the chemical engineering curriculum. Computers In Chemical Engineering Education, 9–56.
- Kaufman, L., & Rousseeuw, P. J. (2009). Finding groups in data: an introduction to cluster analysis. USA: John Wiley & Sons.
- Kaya, E., Agca, M., Adiguzel, F., & Cetin, M. 2019. Spatial data analysis with R programming for environment. Human and Ecological Risk Assessment: An International Journal, 25(6), 1521–1530. [https://doi.org/10.1080/10807039.2018.](https://doi.org/10.1080/10807039.2018.1470896) [1470896](https://doi.org/10.1080/10807039.2018.1470896)
- Keeping, D., Burger, J. H., Keitsile, A. O., Gielen, M. C., Mudongo, E., Wallgren, M., ::: , & Foote, A. L. (2018). Can trackers count free-ranging wildlife as effectively and efficiently as conventional aerial survey and distance sampling? Implications for citizen science in the Kalahari, Botswana. Biological Conservation, 223(4), 156–169. [https://doi.org/](https://doi.org/10.1016/j.biocon.2018.04.027) [10.1016/j.biocon.2018.04.027](https://doi.org/10.1016/j.biocon.2018.04.027)
- Kesavan, J. (2021). R programming certificate of completion. Sai Acuity Institute of Learning Pvt Ltd & Udemy. Retrieved from: [ude.my/UC-2966db65-024c-4fc5-a946-003af58bcec4](http://www.ude.my/UC-2966db65-024c-4fc5-a946-003af58bcec4)
- Kobal, M., Ceglar, A., Eler, K., Medved-Cvikl, B., Honzak, L., Simoncic, P., & Hladnik, D. (2013). On the use of R programming language in the analyses of spatial data. Acta Silvae et Ligni, 102, 55–62. <https://doi.org/10.20315/ASetL.102.5>
- Kostadinov, B. (2016). An Introduction to R Programming: R Basics. <https://doi.org/10.13140/RG.2.1.3487.6568>
- Kothari, N. B., & Patil, S. M. (2022). Personalized healthcare management using R programming. International Journal of Engineering Technology Science and Research, 5(4), 62–74.
- Krijnen, W. P., & Wit, E. C. (2022). Computational and statistical methods for chemical engineering. USA: Chapman and Hall/ CRC. <https://doi.org/10.1201/9781003178194>
- Kucheryavskiy, S. (2020). Mdatools R package for chemometrics. Chemometrics and Intelligent Laboratory Systems, 198(103937). <https://doi.org/10.1016/j.chemolab.2020.103937>
- Kwame, J. S., Yakushina, E., & Blackwell, P. (2020). Prediction of hole expansion ratio of titanium alloys using R programming. Journal of Modeling and Optimization, 12(2), 125–137. <https://doi.org/10.32732/jmo.2020.12.2.125>
- Evaluating the popularity of R in ecology. Ecosphere, 10(1). <https://doi.org/10.1002/ecs2.2567> Lai, J., Lortie, C. J., Muenchen, R. A., Yang, J., & Ma, K. (2019).
- Lakhani, P., & Manjre, P. (2021). Application of R programming in solution and sensitivity analysis of diet problem of Indian men. International Journal of Science and Research, 10(1), 904–908. <https://doi.org/10.21275/SR21116235137>
- Lan, Y. , He, X., Zhu, C. X., & Zhang, Y. J. (2019). Application of R language graphics in biological research. Journal of East China

<span id="page-10-0"></span>Normal University (Natural Science), 1, 124–135, 143. [https://](https://doi.org/10.3969/j.issn.1000-5641.2019.01.014) [doi.org/10.3969/j.issn.1000-5641.2019.01.014](https://doi.org/10.3969/j.issn.1000-5641.2019.01.014)

- Lawlor, J., Banville, F., Forero-Muñoz, N.-R., Hebert, K., Martinez-Lanfranco, J. A., Rogy, P., & MacDonald, A. A. M. (2022). Ten simple rules for teaching yourself R. PLOS Computational Biology, 18(9), 1–9. [https://doi.org/10.1371/](https://doi.org/10.1371/journal.pcbi.1010372) [journal.pcbi.1010372](https://doi.org/10.1371/journal.pcbi.1010372)
- Lazic, Z. R. (2006). Design of experiments in chemical engineering: a practical guide. USA: John Wiley & Sons.
- Lee, J., & Lee, C. F. (2023). Essentials of excel VBA, python, and R: Volume I: Financial statistics and portfolio analysis. Switzerland: Springer Nature. [https://doi.org/https://doi.org/](https://doi.org/https://doi.org/10.1007/978-3-031-14236-9) [10.1007/978-3-031-14236-9](https://doi.org/https://doi.org/10.1007/978-3-031-14236-9)
- Lemenkova, P. (2018). Factor analysis by R programming to assess variability among environmental determinants of the Mariana Trench. Turkish Journal of Maritime and Marine Sciences, 4(2), 146–155. <https://doi.org/10.6084/m9.figshare.7358207>
- Lewis, P. D. (2010). R programming for medicine and biology. USA: Jones and Bartlett Publishers.
- Li, S., Zhang, Y., Li, Y., & Liao, R. (2015). Prediction of molar volume for pure compounds using Peng-Robinson equation of state. Environmental and Earth Sciences Research Journal, 2(3), 13–16. <https://doi.org/10.18280/eesrj.020303>
- Lopez-Echeverry, J. S., Reif-Acherman, S., & Araujo-Lopez, E. (2017). Peng-Robinson equation of state: 40 years through cubics. Fluid Phase Equilibria, 447, 39–71. [https://doi.org/](https://doi.org/10.1016/j.fluid.2017.05.007) [10.1016/j.fluid.2017.05.007](https://doi.org/10.1016/j.fluid.2017.05.007)
- Lowe, A. J. (2013). Machine learning for particle physics using R. Retrieved from: [http://andrewjohnlowe.github.io/LHC-ML-](http://andrewjohnlowe.github.io/LHC-ML-WG-1)[WG-1](http://andrewjohnlowe.github.io/LHC-ML-WG-1)
- Robinson equation of state for simulation of oil compositional change during EOR processes. In 82nd EAGE Annual Conference & Exhibition, 1–5. [https://doi.org/10.](https://doi.org/10.3997/2214-4609.202011960) [3997/2214-4609.202011960](https://doi.org/10.3997/2214-4609.202011960) Majidi, M., Azari, V., & Karimi, F. (2021). Tuning of Peng-
- Mansour, E. M. (2020). Equation of state. In S. Bhattacharya, M. M. Ardekani, R. Biswas & R. C. Mehta (Eds.), Inverse Heat Conduction and Heat Exchangers (pp. 1–17). IntechOpen. <https://doi.org/10.5772/intechopen.89919>
- Mary, A. C. T., Arul, L. R. P. J., & Armstrong, D. D. (2022). Statistical analysis of online learning through cloud environment in higher education institutions using R programming during COVID-19. In 2nd International Conference on Mathematical Techniques and Applications: AIP Conference Proceedings, 2516(100004), 1–11. <https://doi.org/10.1063/5.0108559>
- Matloff, N. (2011). The art of R programming: A tour of statistical software design. USA: No Starch Press.
- Maurer, E. (2021). Starting with R and RStudio A brief introduction for civil engineering courses. Santa Clara University. Retrieved from: <https://www.engr.scu.edu/~emaurer/shared/R-intro>
- Mente, S., & Kuhn, M. (2012). The use of the R language for medicinal chemistry applications. Current Topics in Medicinal Chemistry, 12(18), 1957–1964. [https://doi.org/10.2174/](https://doi.org/10.2174/156802612804910322) [156802612804910322](https://doi.org/10.2174/156802612804910322)
- Meyer, C., & Hammerschmidt, D. (2022). OverviewR-Easily explore your data in R. The Journal of Open Source Software, 7(77), 1–7. <https://doi.org/10.21105/joss.04740>
- Murugadoss, J. R., Balasubramaniam, N., Gokulan, R., Rajesh, K. N., Sreelal, P., Sudam, P. A., ::: , & Ali, R. N. (2022). Optimization

of river sand with spent garnet sand in concrete using RSM and R programming packages. Journal of Nanomaterials, 4620687, 1– 9. <https://doi.org/10.1155/2022>

- Na-U-Dom, T. (2019). Application of R programming for the geoinformatic display. The Journal of Applied Science, 17(2), 118–128. <https://doi.org/10.14416/j.appsci.2018.10.001>
- Nasri, M. (2022). Determining the location of RMU, using K-means clustering, evaluate the location of existing RMU, using R-Programming. Journal of Informatics and Telecommunication Engineering, 6(1), 10–17. [https://doi.org/10.](https://doi.org/10.31289/jite.v6i1.6126) [31289/jite.v6i1.6126](https://doi.org/10.31289/jite.v6i1.6126)
- Nasri, Z., & Binous, H. (2009). Applications of the Peng-Robinson equation of state using MATLAB. Chemical Engineering Education, 43(2), 115–124.
- Nath, P. (2019). Diagnosis system for lung cancer using R programming. IOSR Journal of Engineering, 9(12), 52–55.
- Ndaba, S. (2022). Review of the use of R programming for data analysis in Botswana research. Computer Science & Information Technology, 77–90. [https://doi.org/10.5121/csit.](https://doi.org/10.5121/csit.2022.122307) [2022.122307](https://doi.org/10.5121/csit.2022.122307)
- Nichols, C. A., & Alexander, K. A. (2019). Characteristics of banded mongoose (Mungos mungo) den sites across the humanwildlife interface in Northern Botswana. Mammalian Biology, 87(1), 80–87.
- Nikitina, M. A., & Chernukha, I. M. (2021). Possibilities of R programming language in simulating microbiological synthesis processes. Journal of Physics Conference Series, 2090(012002), 1–5. [https://doi.org/10.1088/1742-6596/2090/](https://doi.org/10.1088/1742-6596/2090/1/012002) [1/012002](https://doi.org/10.1088/1742-6596/2090/1/012002)
- Nitnaware, R. R. (2021). The basic study on R programming with big data analytics. Current Global Reviewer, 1(35), 19-22. [https:](https://www.researchgate.net/publication/354811959) [//www.researchgate.net/publication/35481195](https://www.researchgate.net/publication/354811959)9
- analytical comparison between Python vs R programming Odhiambo, J. O., Onsongo, W. M., & Osman, S. (2020). An languages - Which one is the best for machine learning and deep learning? Retrieved from: [https://www.researchgate.](https://www.researchgate.net/publication/341419997) [net/publicat](https://www.researchgate.net/publication/341419997)ion/341419997
- Ozgur, C., Jha, S., & Shen, Y. (2018a). Using statistics software packages for teaching purposes: R and Python, 1– 18. College of Business, Valparaiso University.
- Ozgur, C., Jha, S., & Shen, Y. (2020). The use of statistical software packages R and Python for teaching purposes, 1–21. College of Business, Valparaiso University.
- Ozgur, C., Jha, S. & Shen, Y. (2018b). Comparison of R vs. Python for teaching company problems. In Midwest Decision Sciences Institute Annual Conference.
- Pavlenko, L. V, Pavlenko, M. P., Khomenko, V. H., & Mezhuyev, V. I. (2020). Application of R programming language in learning statistics. In Proceedings of the 1st Symposium on Advances in Educational Technology, 2(AET), 62–72. [https://doi.org/10.](https://doi.org/10.5220/0010928500003364) [5220/0010928500003364](https://doi.org/10.5220/0010928500003364)
- Piepho, H. P., Edmondson, R., & Yaseen, M.Tutorial Analysis of Some Agricultural Experiments.
- Pérez-Molina, J. P., Scholz, C., Pérez-Salazar, R., Alfaro-Chinchilla, C., Mendez, A. A., Leiton, L. A., ::: , & Calderon, C. S. (2020). Spatial variation of physicochemical parameters in a constructed wetland for wastewater treatment: An example of the use of the R programming language. UNED Research Journal, 13(1), 1–15. <https://doi.org/10.22458/urj.v13i1.3294>
- <span id="page-11-0"></span>Pfeiffer, A., & Pia, M. G. (2013). Data analysis with R in an experimental physics environment. In 2013 IEEE Nuclear Science Symposium and Medical Imaging Conference, 1–2.
- Plant, R. E. (2019). Spatial data analysis in ecology and agriculture using R. USA: CRC Press.
- Popov, S., & Secerov, I. (2019). Use of R programming language for drought monitoring in Vojvodina. In International Conference on Applied Internet and Information Technologies, 177–180.
- Pothigai, S., & Sundararajan, S. (2021). Scope of R software in civil engineering. Sri Sivasubramaniya Nadar College of Engineering.
- Prihhapso, Y., Nelfyenny, N., Suryani, D., & Farhania, W. (2022). Monte Carlo simulation using R programming to determine photometer mismatch correction based on general mismatch index. Instrumentasi, 21–33. [https://doi.org/10.31153/](https://doi.org/10.31153/instrumentasi.v46i1.233) [instrumentasi.v46i1.233](https://doi.org/10.31153/instrumentasi.v46i1.233)
- Rajan, D. S. (2020). An introduction to R programming towards big data analytics. Oman: Al Musanna College of Technology. <https://doi.org/10.13140/RG.2.2.12822.57928>
- Rajan, S. D. (2020). R programming for beginners-Mathematical perspective. Oman: Al Musanna College of Technology. <https://doi.org/10.13140/RG.2.2.10725.42726>
- Rajesh, P., & Ravishankar, S. (2021). Climate change analysis using data mining and R- programming. Journal of Science, Transportation, Environment and Technology, 14(3), 159–165.
- Redón, Á. B., & Aroca, Á. S. (2018). Learning mathematics through the R programming language in secondary education. Educación Matemática, 30(1), 133–162. <https://doi.org/10.24844/EM3001.05>
- Rimal, Y. (2019). Cross-validation method for overfitting research data using R programming. Central Asian Journal of Mathematical Theory and Computer Sciences, 1(1), 8–17. Retrieved from: [http://centralasianstudies.org/index.php](https://cajmtcs.centralasianstudies.org/index.php/CAJMTCS/article/view/3)
- R programming: Does it effectives? Journal of Emerging Technologies and Innovative Research, 6(5), 103–109. [Retrieved from](http://www.jetir.org): www.jetir.org Rimal, Y. (2020). Correlation coefficient analysis of data using
- and GitHub: Developing automated analysis of complete blood count data as a translational science undergraduate project. Journal of Clinical and Translational Science, 4(1), 63. [https://](https://doi.org/10.1017/cts.2020.215) [doi.org/10.1017/cts.2020.215](https://doi.org/10.1017/cts.2020.215) Robinson, J., & Wayman, A. (2020). Introduction to R programming
- Roy, V., Noureen, S. S., Bayne, S. B., Bilbao, A., & Giesselmann, M. (2018). Event detection from PMU generated big data using R programming In 2018 IEEE Conference on Technologies for Sustainability, 1-6. [https://doi.org/10.1109/SusTech.2018.](https://doi.org/10.1109/SusTech.2018.8671342) [8671342](https://doi.org/10.1109/SusTech.2018.8671342)
- Ruas, B. H., Capucho, R., & Ferreira, V. M. (2022). Using R programming to inform and improve case notification procedures in a local public health unit. European Journal of Public Health, 32(3), 322–322. [https://academic.oup.com/](https://academic.oup.com/eurpub/article/32/supplement_3) [eurpub/article/32/supplement\\_3](https://academic.oup.com/eurpub/article/32/supplement_3)
- from: [https://www.pluralsight.com/blog/software-development/](https://www.pluralsight.com/blog/software-development/r-programming-language) [r-programming-language](https://www.pluralsight.com/blog/software-development/r-programming-language) Sabri, M. (2020). Why you should learn R programming? Retrieved
- Saenz, J., Gonzalez-Roji, S. J., Carreno-Madinabeitia, S., & Ibarra-Berastegi, G. (2018). Analysis of atmospheric thermodynamics using the R package aiRthermo. Computers & Geosciences, 122. <https://doi.org/10.1016/j.cageo.2018.10.007>
- [researchgate.net/publication/346474243\\_R\\_Programming\\_](https://www.researchgate.net/publication/346474243_R_Programming_from_Johns_Hopkins_University?channel=doi&linkId=5fc427b0a6fdcc6cc683c8a3&showFulltext=true) [from\\_Johns\\_Hopkins\\_University?channel=doi&linkId=](https://www.researchgate.net/publication/346474243_R_Programming_from_Johns_Hopkins_University?channel=doi&linkId=5fc427b0a6fdcc6cc683c8a3&showFulltext=true) [5fc427b0a6fdcc6cc683c8a3&showFulltext=true](https://www.researchgate.net/publication/346474243_R_Programming_from_Johns_Hopkins_University?channel=doi&linkId=5fc427b0a6fdcc6cc683c8a3&showFulltext=true) Salahi, M. (2020). R Programming. Retrieved from: [https://www.](https://www.researchgate.net/publication/346474243_R_Programming_from_Johns_Hopkins_University?channel=doi&linkId=5fc427b0a6fdcc6cc683c8a3&showFulltext=true)
- Samavedham, S., & Lakshminarayanan, S. (2022). The Value and Use of Data in Chemical Engineering Practice. arXiv preprint [arXiv:2208.03105.](arXiv:2208.03105)
- Sapanji, R. V. T., Athoillah, M. A., Solehudin, E., & Mohamad, N. S. (2021). Technical Education Efficiency Analysis with Data Envelopments Analysis approach and its effect using TO BIT Regression. Review of International Geographical Education Online, 11(1), 368-392.
- Schneider, G., & Lauber, M. (2020). Statistics of linguists: A patent, slow-paced introduction to statistics and to the programming language R. Zurich Open Repository and Archive, University of Zurich. <https://doi.org/10.5167/uzh-183632>
- Seefeld, K., & Linder, E. (2007). Statistics using R with biological examples. Department of Mathematics & Statistics, University of New Hampshire.
- Sevil, Y. C., & Yildiz, T. O. (2022). Generating ranked-based samples from bivariate probability distributions in R programming language In Why R? Turkey 2022 Conference. [https://doi.org/](https://doi.org/10.13140/RG.2.2.11603.25125) [10.13140/RG.2.2.11603.25125](https://doi.org/10.13140/RG.2.2.11603.25125)
- liquefied natural gas density using Peng-Robinson equation of state. Petroleum Science and Technology, 22(3–4), 415–422. <https://doi.org/10.1081/LFT-120024481> Shanshool, J., Hashim, E. T., & Hassaballah, A. A. (2007). Prediction of
- Sharma, A. K. (2019). Exploratory data analysis with R programming, 1–25.
- Shi, J. (2017). Development of a thermodynamically consistent volume translation method in Peng-Robinson equation of state. University of Alberta.
- Shukla, P., & Thaker, H. R. (2018). Analyzing varieties of social media big data of Facebook using R programming. Journal of Emerging Technologies and Innovative Research, 5(5), 839–844. <https://doi.org/10.1729/IJCRT.17753>
- Singh, G. (2020). One week online faculty development programme on R programming: Certificate of participation. Deemed to Be University.
- Srinivasavaradhan, D. R. (2019). An introduction to programming. In Workshop on R Programming, 1–17.
- Staples, A., & Wagge, J. R. (2020). Learning R programming language with Psi Chi. Psi Chi Journal of Psychological Research, 85–92. <https://doi.org/10.24839/2325-7342.JN25.1.85>
- Staples, T. L. (2023). Expansion and evolution of the R programming language. Royal Society Open Science, 10(4), 221550.
- Sun, X., Fang, Y., Zhao, W., & Xiang, S. (2022). New alpha functions for the Peng-Robinson cubic equation of state. ACS Omega, 7(6), 5332–5339. <https://doi.org/10.1021/acsomega.1c06519>
- Sussolaikah, K. (2021). Market basket analysis for determination of consumer behavior at XYZ stores using R programming. Advance Sustainable Science, Engineering and Technology, 3(2), 1–11. <https://doi.org/10.26877/asset.v3i2.8547>
- Thenmozhi, M. S., & Divakar, K. (2020). Study on effective way to reduce construction waste using R programming. International Journal of Engineering Research & Technology, 9(5), 236– 242. <http://www.ijert.org>
- Thupeng, W. M., & Thekiso, T. B. (2019). Changepoint analysis: A practical tool for detecting abrupt changes in rainfall and

<span id="page-12-0"></span>identifying periods of historical droughts: A case study of Botswana. Bulletin of Mathematics and Statistics Research, 7, 33–46.

- Turner, J. A. (2020). Optimal portfolios and the R programming language. International Journal of the Academic Business World, 9, 47–57.
- Umamaheswari, P., Aruna, S., Padma, T., & Saraswathi, R. (2021). Simulation of SIR deterministic epidemic model in infectious disease prediction using R programming. Annals of RSCB, 25, 1397–1404.
- Vacchiano, G., & Ascoli, D. (2015). An implementation of the Rothermel fire spread model in the R programming language. Fire Technology, 51, 523–535. [https://doi.org/10.](https://doi.org/10.1007/s10694-014-0405-6) [1007/s10694-014-0405-6](https://doi.org/10.1007/s10694-014-0405-6)
- Values, N. (2020). Use of principal components analysis and R programming language to study NDVI values for forestry cover in Afrin, Syria. Journal of Agricultural Research, 7, 222–234.
- Venables,W. N., & Smith, D. M. (2022). An introduction to R-Notes on R: A programming environment for data analysis and graphics. Retrieved from: [https://cran.r-project.org/doc/manuals/r-release/](https://cran.r-project.org/doc/manuals/r-release/R-intro.pdf) [R-intro.pdf](https://cran.r-project.org/doc/manuals/r-release/R-intro.pdf)
- Vidoni, M. (2021a). Rejoinder: Software engineering and R programming. The R Journal, 13, 25–27.
- Vidoni, M. (2021b). Software engineering and R programming: A call for research. The R Journal, 13, 6–14.
- Wagner, C., Miller, S., & Garibaldi, J. M. (2011). A fuzzy toolbox for the R programming language. In IEEE International Conference on Fuzzy Systems, 1–9. [https://doi.org/10.1109/](https://doi.org/10.1109/FUZZY.2011.6007743) [FUZZY.2011.6007743](https://doi.org/10.1109/FUZZY.2011.6007743)
- Weeks, H. L., Beck, C., McNeer, E., Bejan, C. A., Denny, J. C., & Choi, L. (2020). medExtractR: A medication extraction algorithm for electronic health records. Journal of the American Medical Informatics Association, 27(3), 407–418. <https://doi.org/10.1093/jamia/ocz207>
- O'Reilly Media, Inc. Wickham, H., & Grolemund, G. (2016). R for Data Science. USA:
- In T. Woollett (Eds.), Computational physics with Maxima or R (pp. 1–70). Retrieved from: [https://www.csulb.edu/~woollett/](https://www.csulb.edu/~woollett/cp01.html) [cp01.html](https://www.csulb.edu/~woollett/cp01.html) Woollett, T. (2020). Numerical differentiation, quadrature, and roots.
- Programming Technology On Quantitative Social Science Research. <https://www.researchgate.net/publication/337592486> Wong, W., Len, W. W. M., Kemanusiaan, F., & Warisan, S. (2019). R
- parameters of daily rainfall over semi-arid Botswana. Ecological Modelling, 182(3–4). [https://doi.org/10.1016/j.](https://doi.org/10.1016/j.ecolmodel.2004.04.011) Zhou, X., Persaud, N., & Wang, H. (2005). Periodicities and scaling [ecolmodel.2004.04.011](https://doi.org/10.1016/j.ecolmodel.2004.04.011)

How to Cite: Abubakar, A. M., Elshahhat, A., Ndaba, S., Mobolaji, A. T., Thiagarajan, B., & Mansour, E. M. (2023). Chemical Engineering Numerical Analysis with R: Peng–Robinson Equation of State. Journal of Data Science and Intelligent Systems 1(1), 25–44, <https://doi.org/10.47852/bonviewJDSIS3202665>

# APPENDIX

# A. Attention

In Abubakar & Mustapha (2021), reader's attention is drawn to a mistake in Equation (7) which is a function of molar volume,  $f(V_m)$ . The author solved for  $V_m$  in C++ using the wrong equation and so made a mistake in line 220 of his coding. The correct root is 4.5811 ft3 and the correct line of code is:<br>220 SE14=pow(bPENG,3)+(R\*T\*pow(bPENG,2)-aPENG\*bPENG\*alphaPENG)/P; -1884 Request the C++ coding via abdulhalim@mau.edu.ng

# B. Volume Calculation

# B.1. Excel result

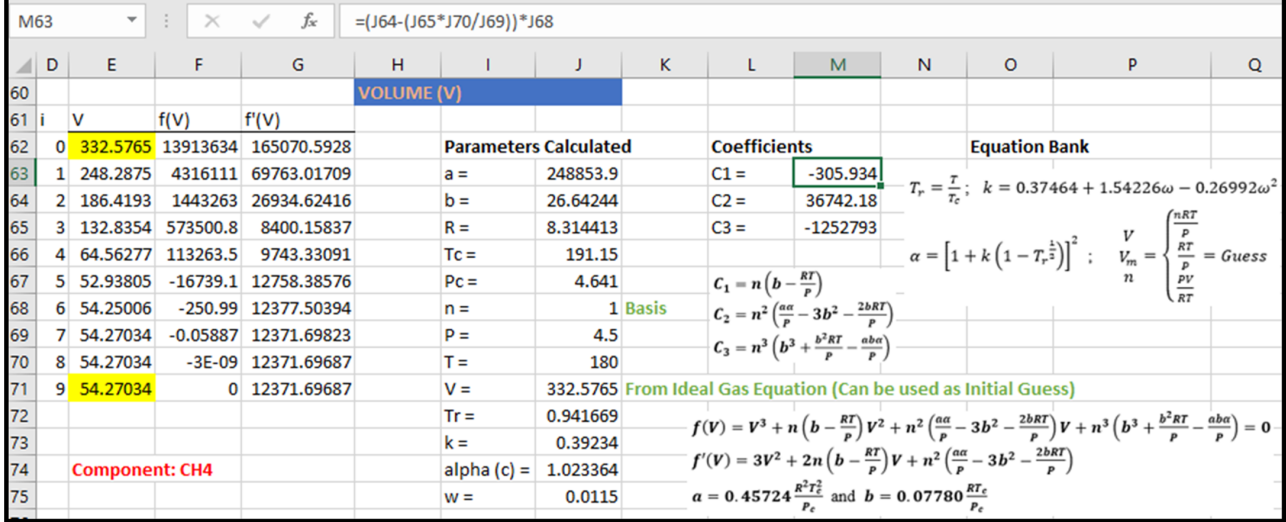

Since "n" was not given, 1 mole basis for the CH4 gas was taken. After 9 iterations with Newton's method,  $V = 54.27034$  m<sup>3</sup>.

# B.2. R program solution

```
prbnewton \leftarrow function(f, df, v0, tol=1e-10, maxiter=100)
    # f = Function of Volume (v) from Peng-Robinson EOS# df = Derivative of f
\ddot{\phantom{1}}# v0 = Initial guess for the root (from ideal gas law)
    # tol = Tolerance for the error
    # maxiter = Maximum number of iterations
\overline{4}\ddot{\phantom{1}}for (i in 1:maxiter)
\overline{4}v1 < - v0 - f(v0)/df(v0)# Update v using Newton's Method
\ddot{\phantom{1}}if (abs(v1 - v0) < tol) return(v1) # Check for Convergence
                                                # Update v0 for the next iteration
      \overline{v} 0 \overline{c} \overline{v} 1
    \overline{\mathbf{3}}\ddot{\phantom{1}}return (v1)# Return the result if convergence was not achieved
+ }
> f <- function (v) v^3+n* (b-R*T/P) *v^2+n^2* (a*c/P-3*b^2-2*R*T*b/P) *v+ (b^3+ (R*T*b^2) /P-a*b*c/P) *n^3
> df <- function(v) 3*v^2+2*n*(b-R*T/P)*v+n^2*(a*c/P-3*b^2-2*R*T*b/P)> v0 < -332.57652> # Declaring Given Variables
> T < -180# Temperature
> n <- 1# Number of Moles (Basis)
> P < -4.5# Pressure
> R < -8.314413# Molar Gas Constant
> Tc <- 191.15# Critical Temperature
> Pc <- 4.641# Critical Pressure
> c <- 1.023364405# Peng-Robinson Parameter
> a <- (0.45724/pc)*(R*Tc)^2# a & b = Peng-Robinson EOS Constants
> b <- (0.07780*R*Tc)/Pc> # Volume after Convergence
> result <- prbnewton(f, df, v0)
> print (result)
[1] 54.27034
```
\* Newton–Raphson method

```
> prbsecant <- function(f, v0, v1, tol=1e-10, maxiter=100)
    # f = Function of Volume (v) from Peng-Robinson EOS
\ddot{\phantom{1}}# df = Derivative of f\ddot{+}\Delta# v0 = Initial guess for the root (from ideal gas law)
\overline{1}# tol = Tolerance for the error
    # maxiter = Maximum number of iterations
\overline{1}\overline{1}\ddot{\phantom{1}}for (i in 1:maxiter)
\overline{4}v2 <- v1 - f(v1) / ((f(v1) - f(v0)) / (v1 - v0)) # Update v using Newton's Method
\overline{4}\ddot{\phantom{1}}if (abs(v1 - v0) < tol) return(v1)
                                                                   # Check for Convergence
                                                                   # Update v0 for the next iteration
       \texttt{v0} <- \texttt{v1}\overline{1}\overline{4}v1 \leftarrow v2\overline{1}\rightarrow# Return the result if convergence was not achieved
\overline{1}return (v1)+1> f <- function (v) v^3+n* (b-R*T/P) *v^2+n^2* (a*c/P-3*b^2-2*R*T*b/P) *v+ (b^3+ (R*T*b^2) /P-a*b*c/P) *n^3
> v0 < -40> v1 < -60\overline{z}> # Declaring Given Variables
> T <- 180# Temperature
> P < -4.5# Pressure
> n <- 1# Number of Moles (Basis)
> R <- 8.314413# Molar Gas Constant
> Tc <- 191.15# Critical Temperature
> Pc <- 4.641# Critical Pressure
> c <- 1.023364405# Peng-Robinson Parameter
> a <- (0.45724/pc)*(R*Tc)^2# a & b = Peng-Robinson EOS Constants
> b <- (0.07780*R*Tc)/Pc> # Volume after Convergence
> result <- prbsecant (f, v0, v1)
> print (result)
[1] 54.27034
```
#### \*\*Secant Method

The unit moles taken resulted in equal  $V_m$  and V. In problems where "n" is provided, unique value of  $V_m$  and V will be obtained.

Note: The signs "+" and ">" at the beginning of every line in the R source codes are not part of the code text. Also, functions plot of both  $V_m$ and V are same.

# C. Number of Moles Calculation

# C.1. Excel result

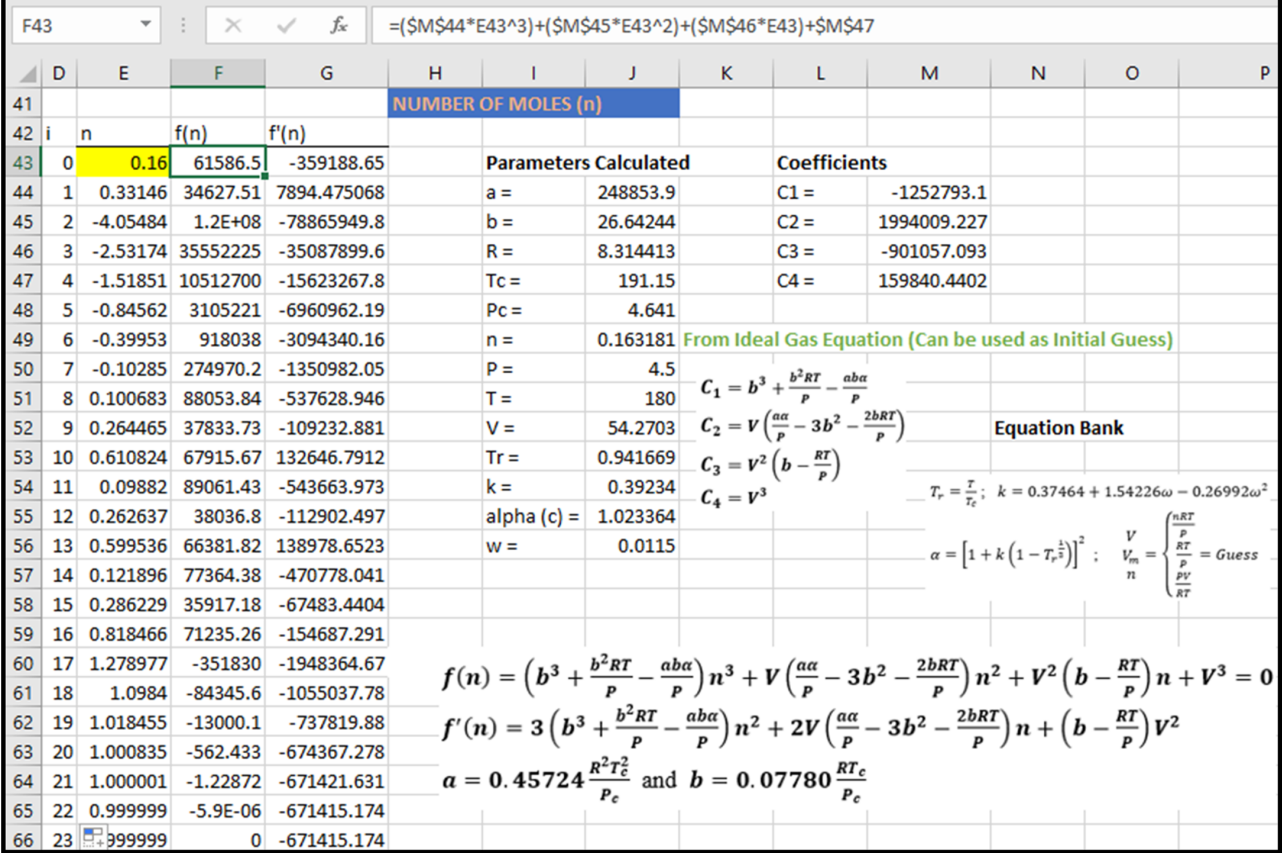

It took 23 iterations to arrive at  $n \approx 1$  moles for CH4, assuming V is known, as it is not provided in the base problem.

# C.2. R program solution

```
prbnewton <- function(f, df, n0, tol=1e-10, maxiter=100)
    # f = Function of Number of Moles (n) from Peng-Robinson EOS
\ddot{\phantom{1}}# df = Derivative of f# n0 = Initial guess for the root (from ideal gas law)
\ddot{}# tol = Tolerance for the error
    # maxiter = Maximum number of iterations
\ddot{\phantom{1}}for (i in 1:maxiter)
\ddot{\phantom{1}}\overline{a}n1 \leftarrow n0 - f(n0) / df(n0)# Update n using Newton's Method
\overline{4}if (abs(n1 - n0) < tol) return(n1) # Check for Convergence
\overline{4}\ddot{\phantom{1}}n0 \leq -n1# Update n0 for the next iteration
    \rightarrow\ddot{+}\ddot{+}return (n1)# Return the result if convergence was not achieved
+ }
> f <- function(n) c1*n^3+c2*n^2+c3*n+c4> df <- function(n) 3 * c1 * n^2 + 2 * c2 * n + c3> n0 < -0.163181> # Declaring Given Variables
> T <- 180# Temperature
> P < -4.5# Pressure
> V <- 54.27034# Volume
> R <- 8.314413# Molar Gas Constant
> Tc <- 191.15# Critical Temperature
> Pc <- 4.641# Critical Pressure
> c <- 1.023364405# Peng-Robinson Parameter
> a <- (0.45724/pc)*(R*Tc)'2# a & b = Peng-Robinson EOS Constraints> b <- (0.07780*R*Tc)/Pc> c1 <- b^3+(R*T*b^2)/P-a*b*c/P
> c2 <- V* (a*c/P-(3*b^2)-2*b*R*T/P)
> c3 <- (V^2) * (b-R*T/P)> c4 <- V^3# c1, c2, c3, c4 are Coefficients of n
> # Number of Moles after Convergence
> result <- prbnewton(f, df, n0)
> print (result)
[1] 1
```
\* Newton–Raphson method

```
prbsecant <- function(f, n0, n1, tol=1e-10, maxiter=100)
  - 1
\overline{1}# f = Function of Number of Moles (n) from Peng-Robinson EOS
    # df = Derivative of f
\ddot{+}# n0 = Initial quess for the root (from ideal gas law)
\overline{4}# tol = Tolerance for the error & 'maxiter' = Maximum number of iterations
\overline{1}for (i in 1:maxiter)
\ddot{+}\ddot{\phantom{1}}n2 < - n1 - f(n1) / ((f(n1) - f(n0)) / (n1 - n0)) # Update n using Newton's Method
      if (abs(n1 - n0) < tol) return(n1)
                                                                # Check for Convergence
\overline{4}n0 < - n1# Update n0 for the next iteration
\overline{1}nl \leftarrow n2\overline{\mathbf{r}}\ddot{+}# Return the result if convergence was not achieved
\ddot{\phantom{1}}return (n1)\rightarrow\ddot{}> f <- function(n) c1*n^3+c2*n^2+c3*n+c4> n0 < -0> n1 < -1.5> # Declaring Given Variables
> T <- 180# Temperature
> P <- 4.5# Pressure
> V <- 54.27034# Volume
> R <- 8.314413# Molar Gas Constant
> Tc <- 191.15# Critical Temperature
> Pc <- 4.641# Critical Pressure
> c <- 1.023364405# Peng-Robinson Parameter
> a <- (0.45724/pc)*(R*Tc)^2# a & b = Peng-Robinson EOS Constants
> b <- (0.07780*R*Tc)/Pc> c1 <- b^3+(R*T*b^2)/P-a*b*c/P
> c2 <- V* (a*c/P-(3*b^2)-2*b*R*T/P)
> c3 <- (V^2) * (b-R*T/P)> c4 <- V^3# c1, c2, c3, c4 are Coefficients of n
> # Number of Moles after Convergence
> result <- prbsecant (f, n0, n1)
> print (result)
[1] 1
```

```
**Secant Method
```
For easy execution, coefficients of "n" were shortened as c1, c2, c3, and c4 both in Excel and R. After running the program,  $n = 1$  mole was obtained (in R-Newton and R-Secant source codes) as the value of V used was calculated taking a unit mole as basis. In Secant, the root was found over an interval of (0, 1.5).

## C.3. Number of moles function plot

```
nfunc \leftarrow function(n)€
    -1252793.101*n^3+1994009.227*n^2-901057.0925*n+159840.4402
4
   Þ
\geqcurve (nfunc, xlim=c(0,2), col='green', lwd=2.5, lty=5)
У
  abline(h=0)abline(v=0)
```
An interval that brackets the root (0, 2) was taken. Corresponding value on x-axis, where the horizontal line at zero touches the curve, indicates the root as shown below.

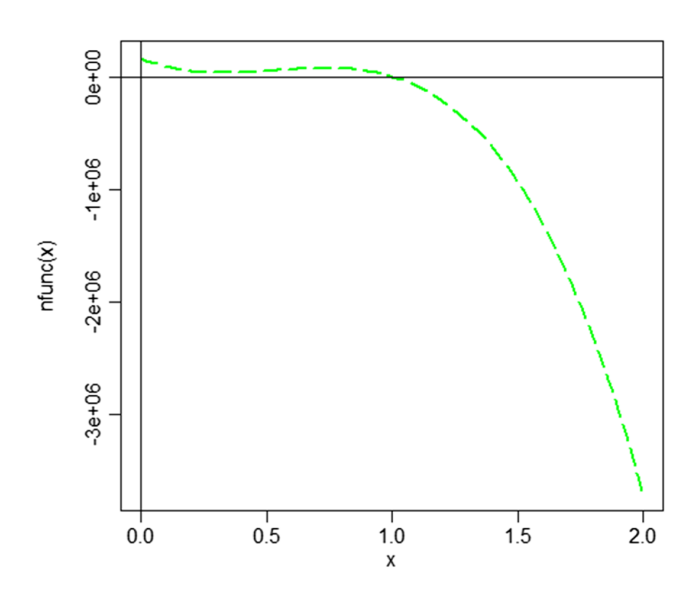

D. Critical Conditions for Gases and Liquids

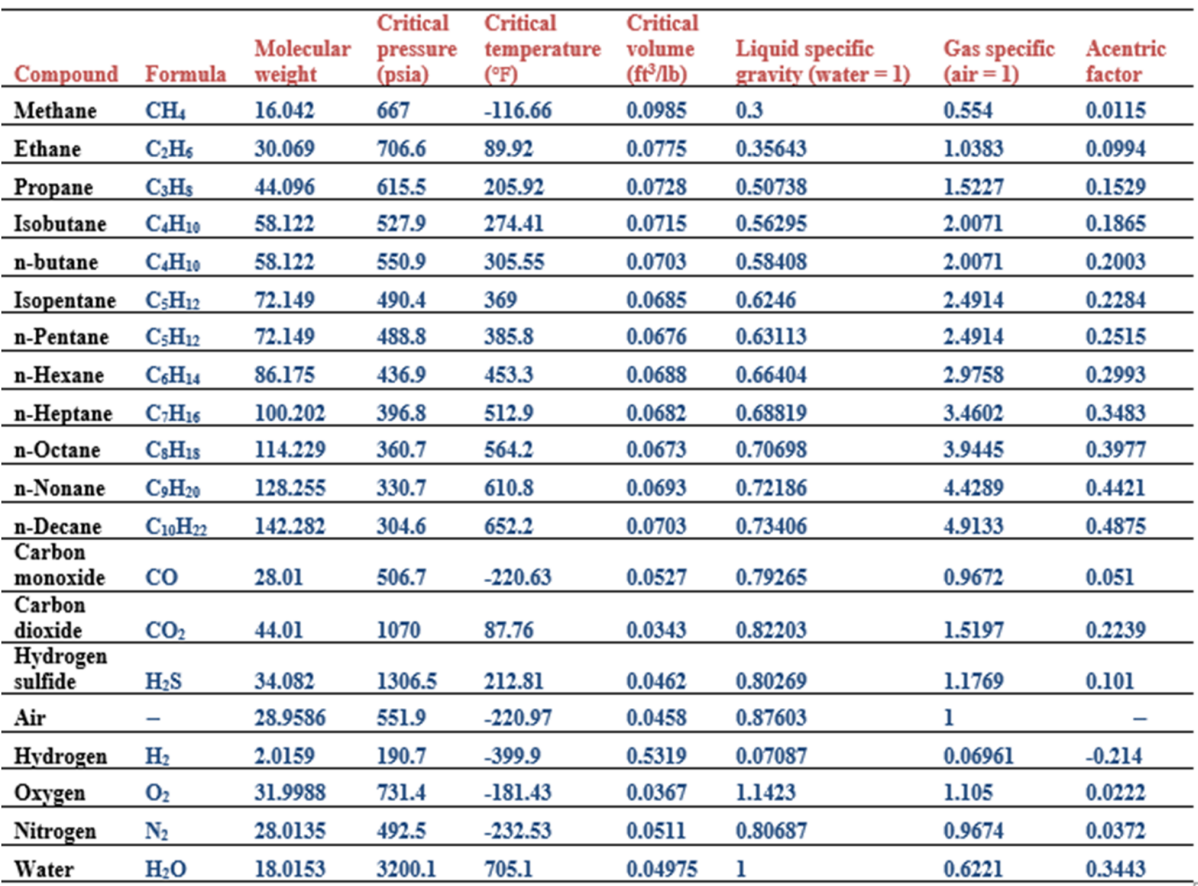

Molecular weight,  $T_c$ ,  $P_c$ ,  $V_c$ , and  $\omega$ , can be look up for a particular compound from the table.

To convert to: (1) "MPa", multiply by 0.00689476, (2) Kelvin, insert value into  $K = \frac{5}{9}$  (°F–32) + 273 and (3) "m<sup>3</sup>/kg", multiply by 0.062428.